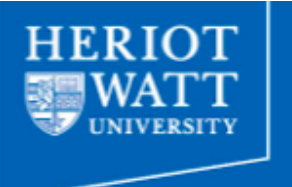

# Cellular Automata

Dr. Michael Lones Room EM.G31 M.Lones@hw.ac.uk

> **Distinctly Global** www.hw.ac.uk

## **Previous Lectures**

## **♦ Genetic programming**

- ▹ Is about evolving computer programs
- ▹ Mostly conventional GP: tree, graph, linear
- ▹ Mostly conventional issues: memory, syntax
- ⟐ Developmental GP encodings
	- ▹ Programs that build other things
	- ▹ e.g. programs, structures
	- ▹ Biologically-motivated process
	- $\triangleright$  The developed programs are still "conventional"

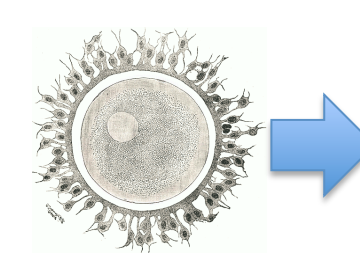

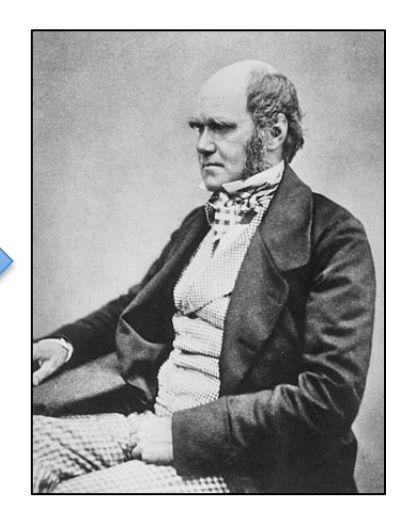

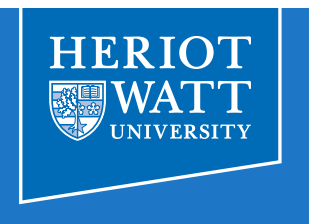

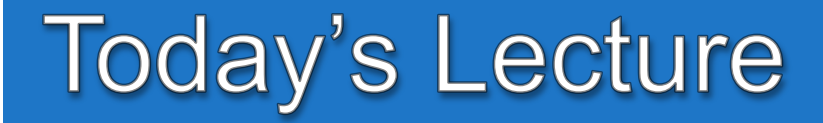

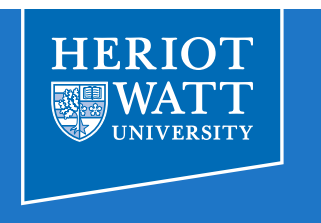

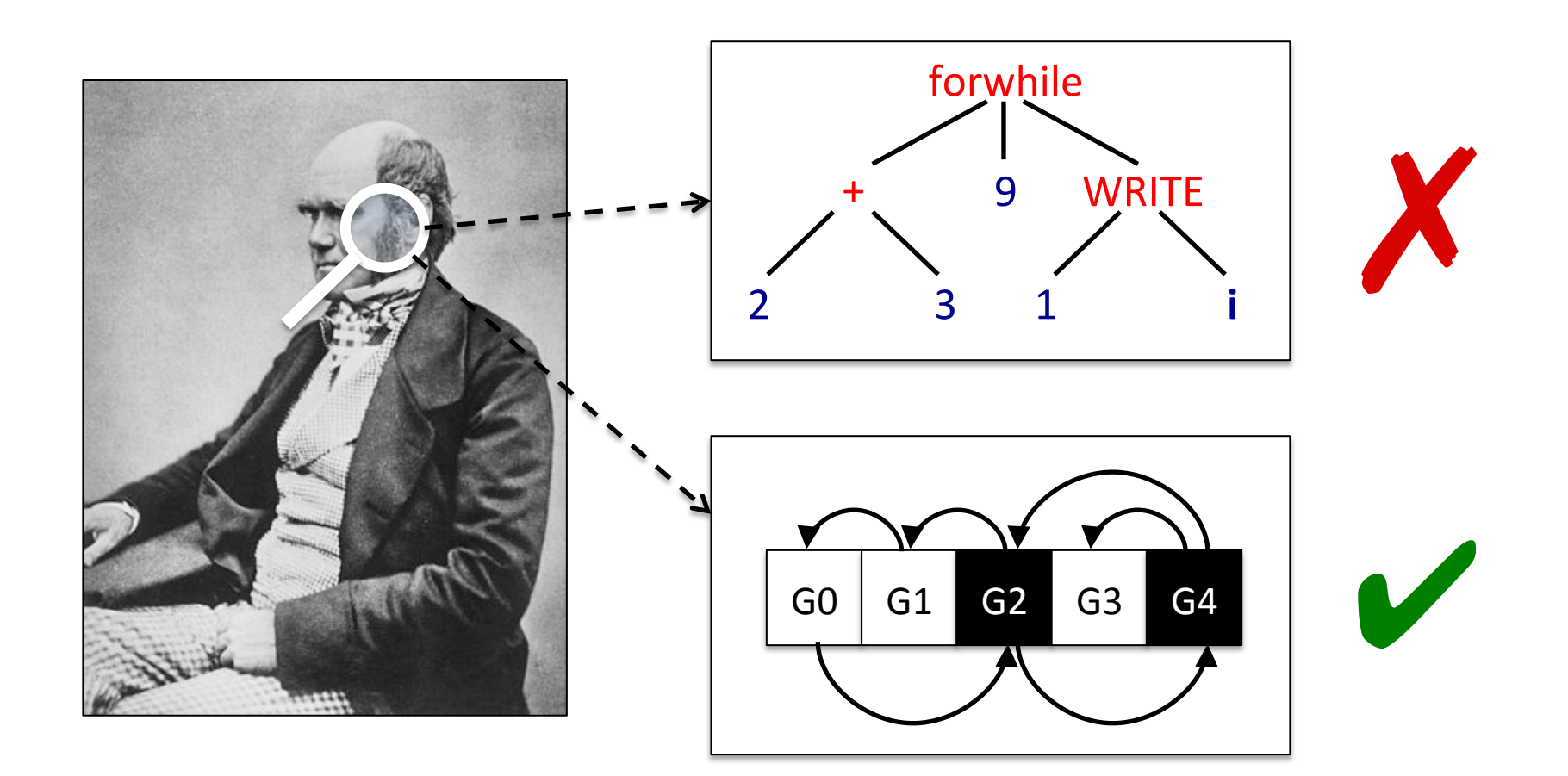

## Computation

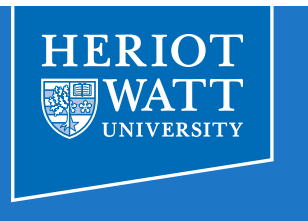

- ⟐ Conventional
	- ▹ Centralised
	- ▹ Top-down
	- ▹ Halting
	- ▹ Static
	- ▹ Exact
	- ▹ Fragile
	- ▹ Synchronous
- ⟐ Biological
	- ▹ Distributed
	- ▹ Bottom-up (emergent)
	- ▹ Ongoing
	- ▹ Dynamical
	- ▹ Inexact
	- ▹ Robust
	- ▹ Asynchronous
- ⟐ See Mitchell, "**Biological Computation,"** 2010 http://www.santafe.edu/media/workingpapers/10-09-021.pdf

# **Cellular Automata (CA)**

⟐ What is a cellular automaton?

- $\triangleright$  A model of distributed computation
	- Of the sort seen in biology
- ▹ A demonstration of "emergence"
	- **complex** behaviour emerges from interactions between **simple** rules
- ▹ Developed by Ulam and von Neumann in the 1940s/50s
- ▹ Popularised by John Conway's work on the 'Game of Life' in the 1970s
- ▹ Significant later work by Stephen Wolfram from the 1980s onwards

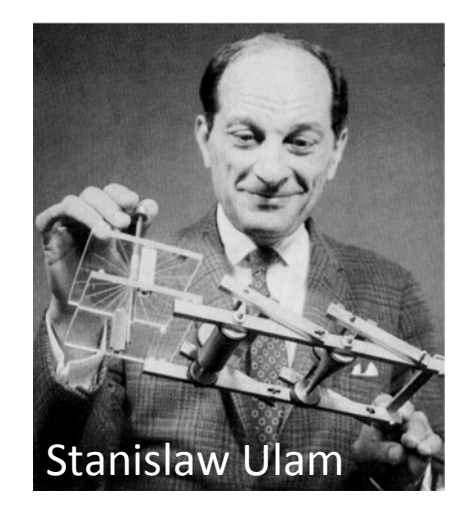

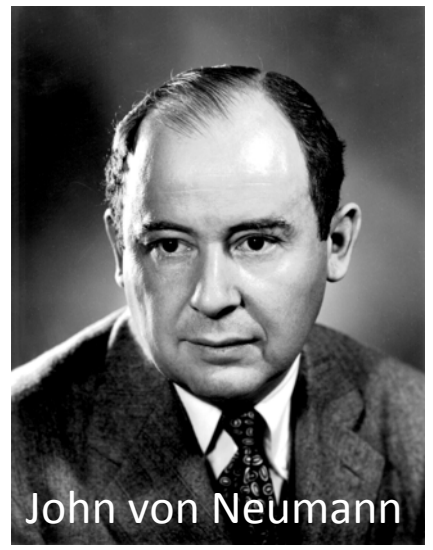

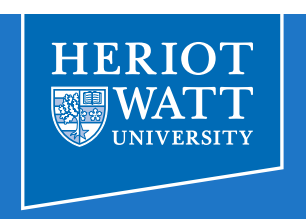

## Book – free to read online

- ▹ Stephen Wolfram, **A New Kind of Science**, 2002
- ▹ https://www.wolframscience.com/nksonline/toc.html

**HERIOT** 

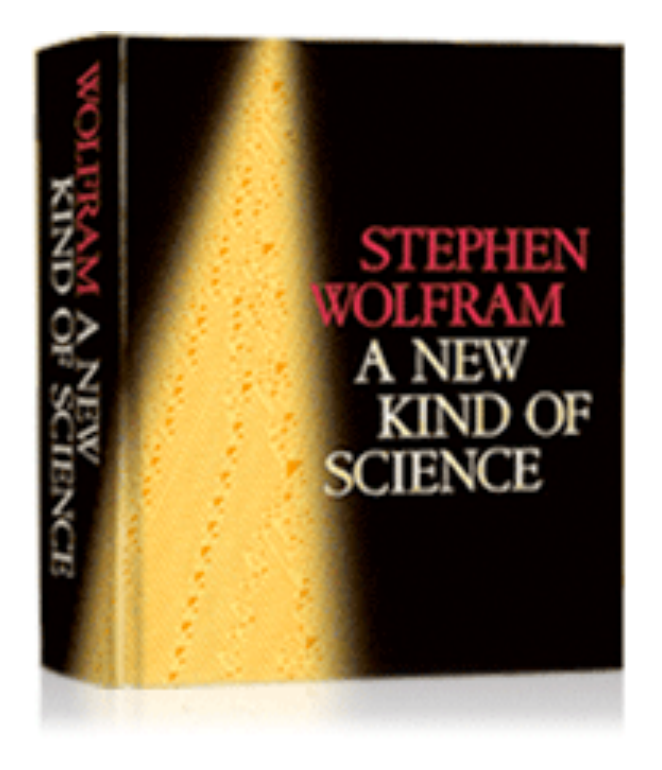

Michael Lones / Bio-Inspired Computing **Definition** 

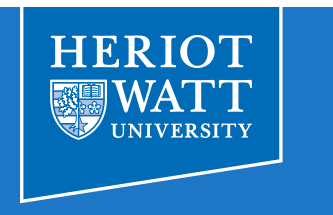

⟐ Computation takes place on a grid, which may have 1, 2 or more dimensions, e.g. a 2D CA:

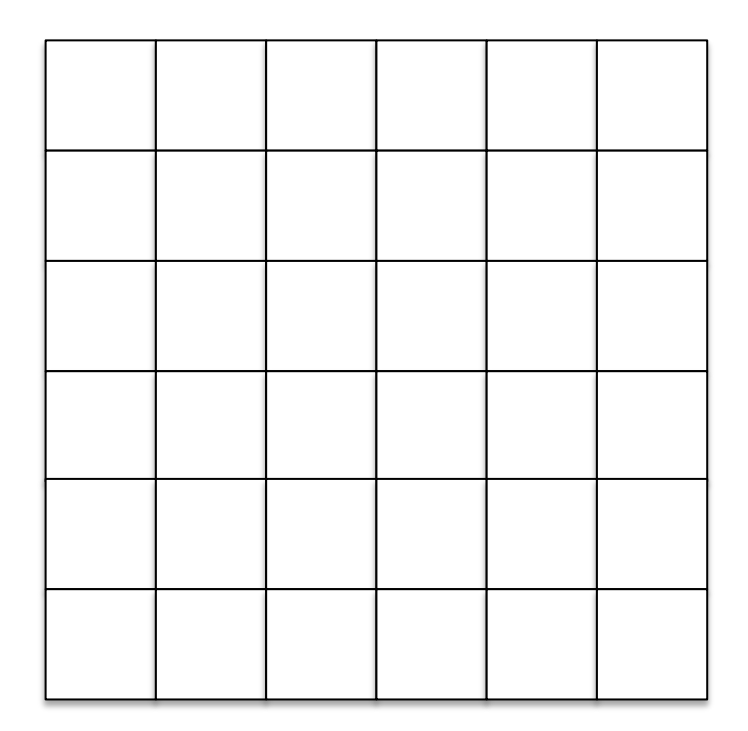

## Michael Lones / Bio-Inspired Computing **Definition**

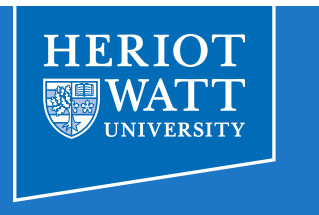

- ⟐ At each grid location is a **cell** 
	- ▹ Which has a **state**
	- ▹ In many cases this is binary:

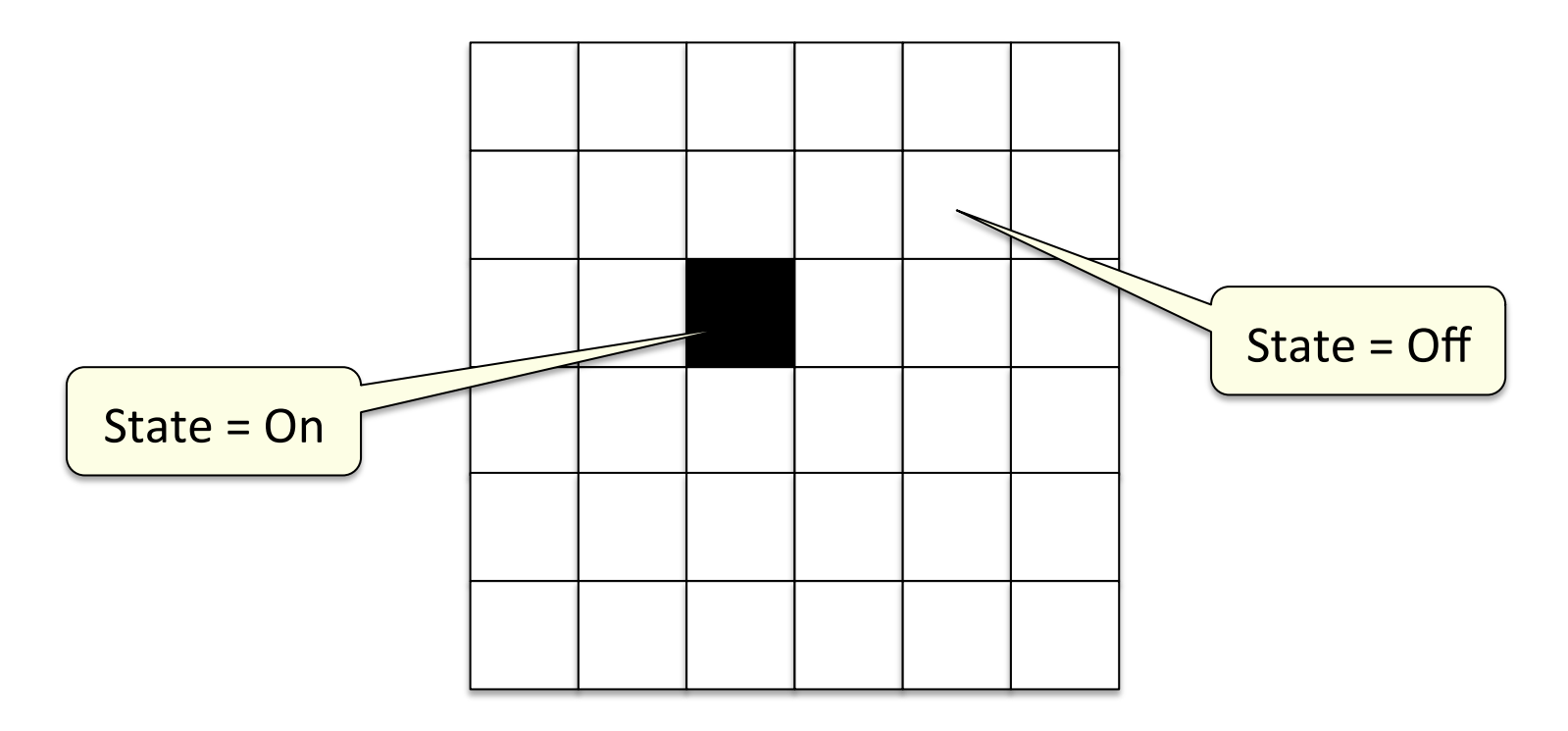

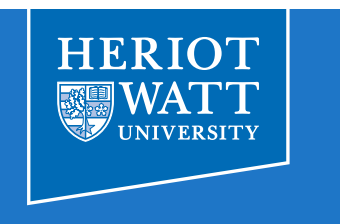

#### ⟐ Each cell contains an **automaton**

▹ Which observes a **neighbourhood** around the cell

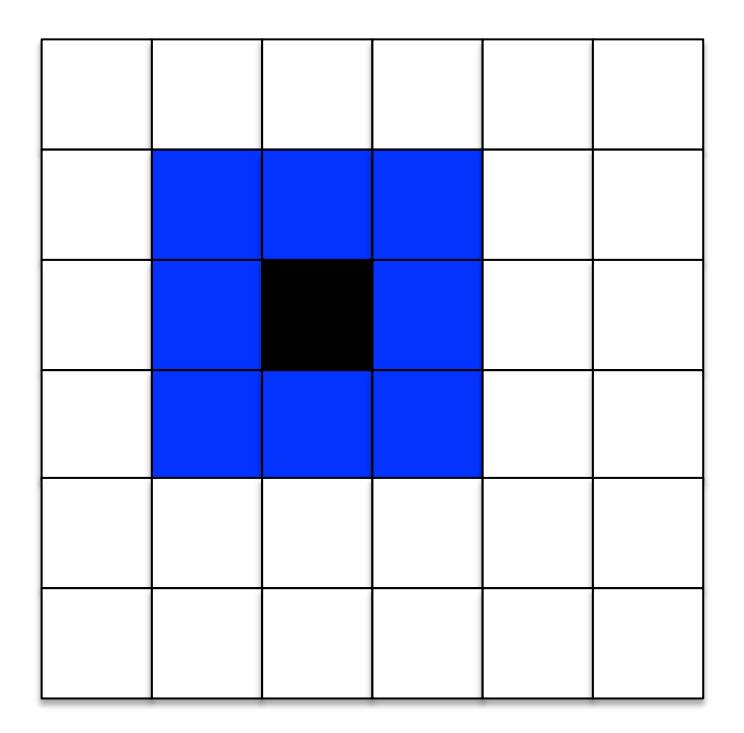

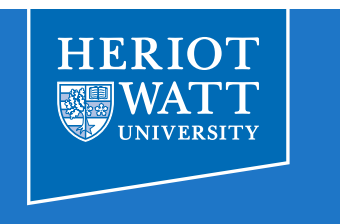

- ⟐ Each cell contains an automaton
	- ▹ And applies an **update rule** based on this neighbourhood
	- $\triangleright$  Every automaton uses the same update rule

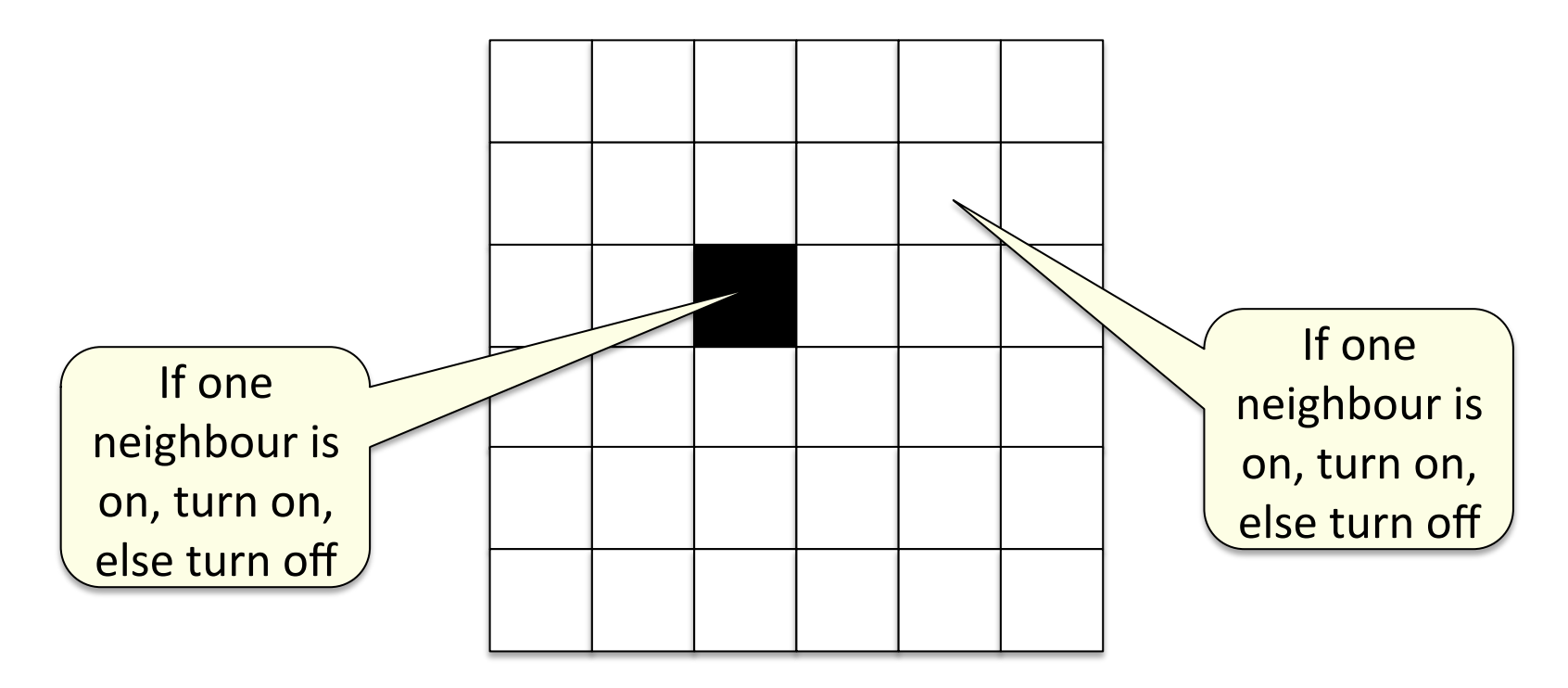

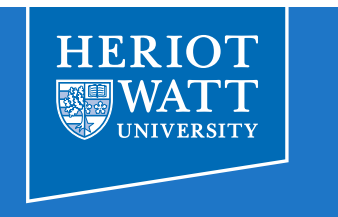

- ⟐ The CA is run over a number of discrete time steps
	- $\triangleright$  At each time step, each automaton applies its update rule
	- $\triangleright$  Time = 0

neighbour is

on, turn on,

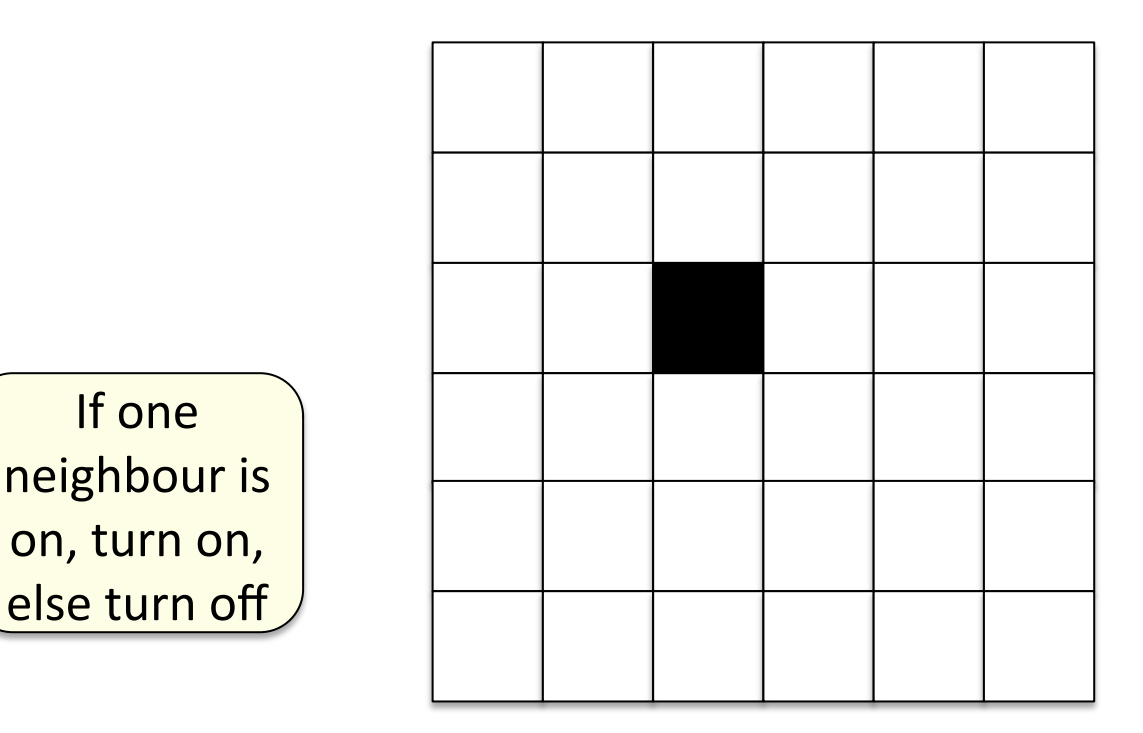

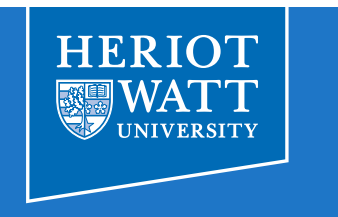

- ⟐ The CA is run over a number of discrete time steps
	- $\triangleright$  At each time step, each automaton applies its update rule
	- $\triangleright$  Time = 1

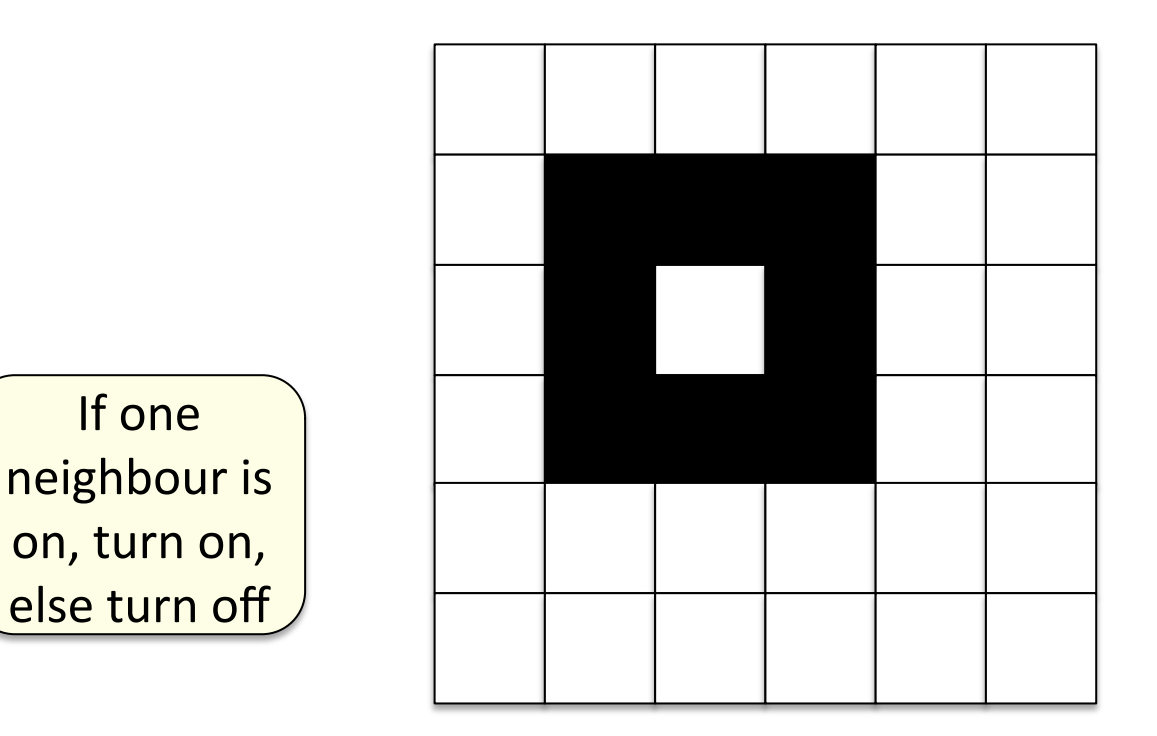

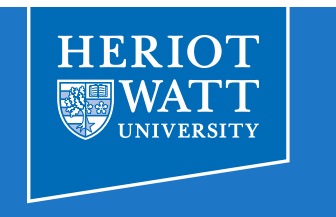

- ⟐ The CA is run over a number of discrete time steps
	- $\triangleright$  At each time step, each automaton applies its update rule
	- $\triangleright$  Time = 2

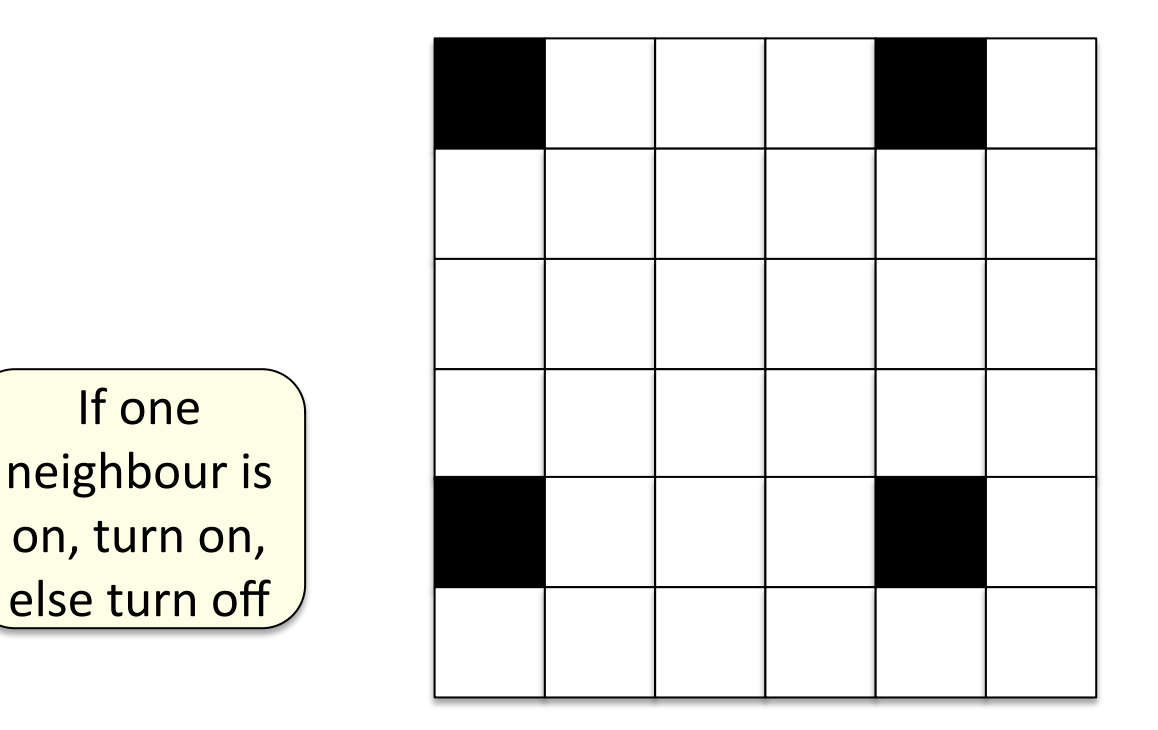

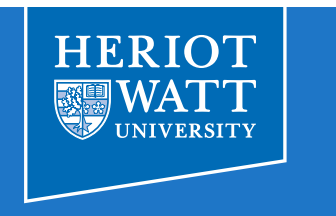

- ⟐ The CA is run over a number of discrete time steps
	- $\triangleright$  At each time step, each automaton applies its update rule
	- $\triangleright$  Time = 3

neighbour is

on, turn on,

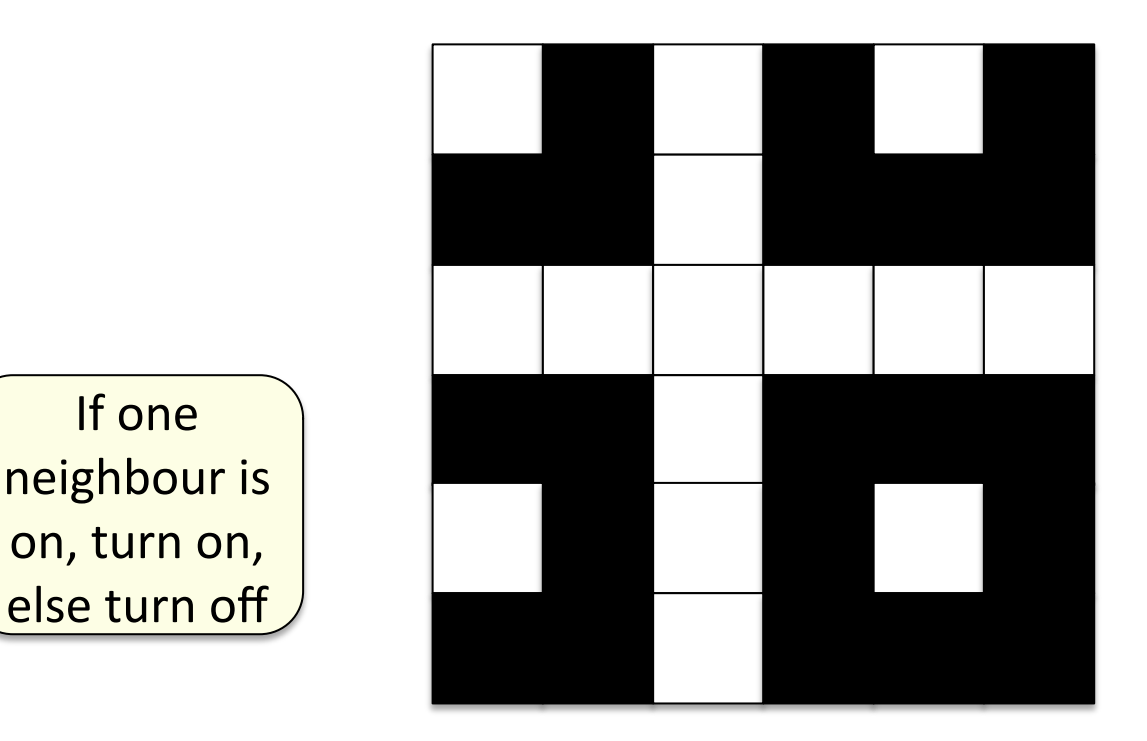

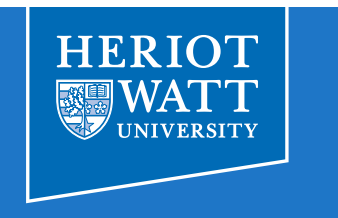

- ⟐ The CA is run over a number of discrete time steps
	- $\triangleright$  At each time step, each automaton applies its update rule
	- $\triangleright$  Time = 4

neighbour is

on, turn on,

else turn off

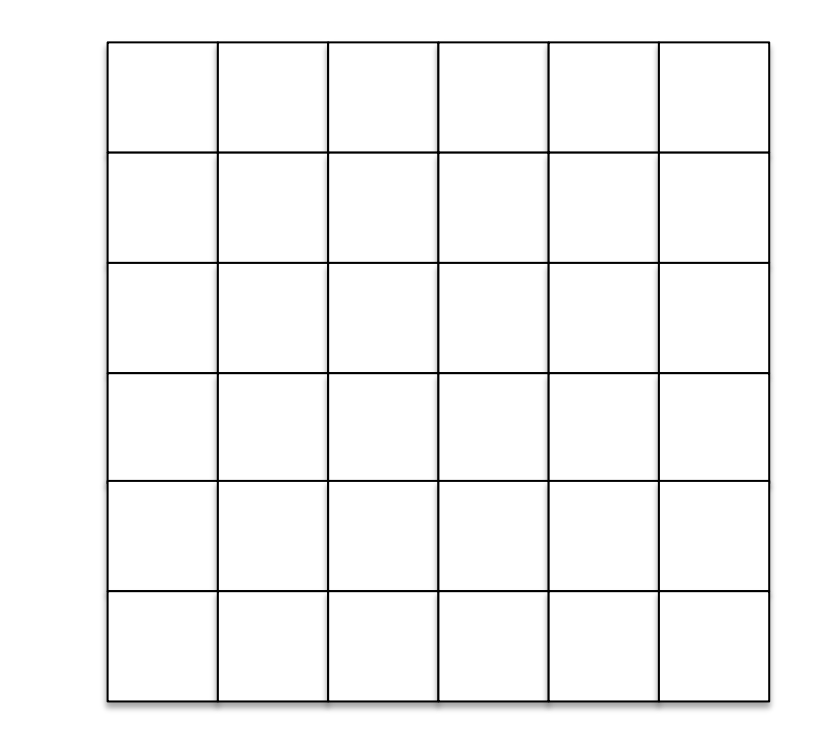

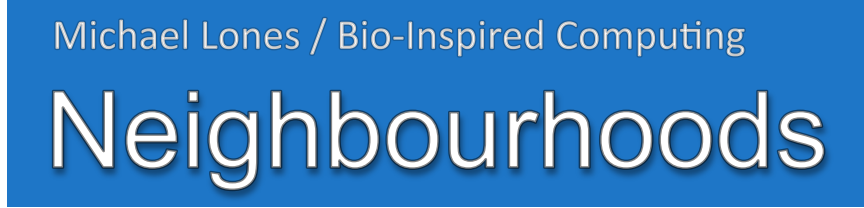

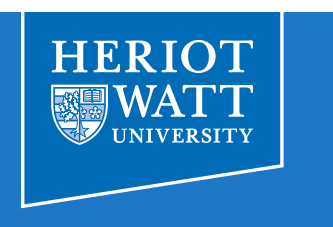

- ⟐ A number of different neighbourhoods are used in CAs
	- ▹ This is called a **Moore** neighbourhood

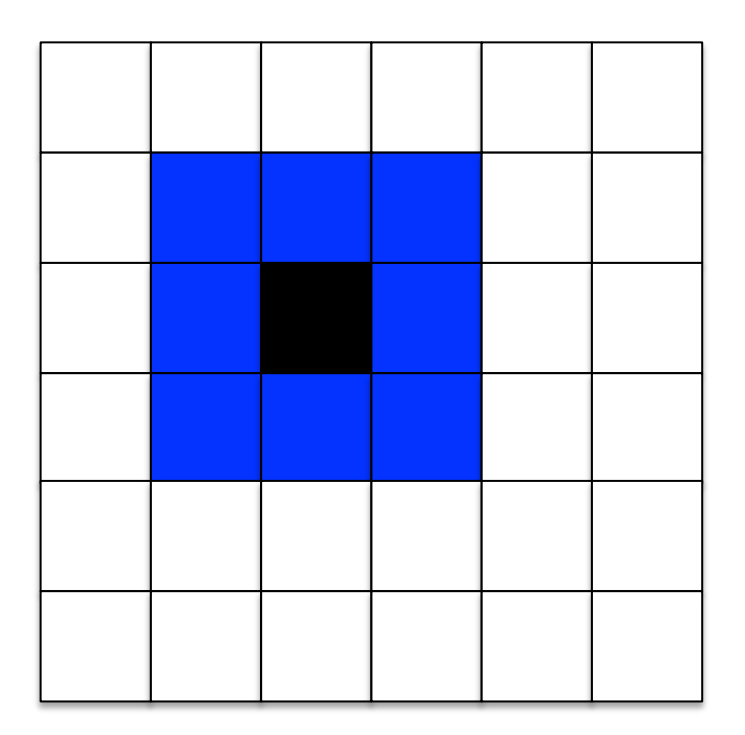

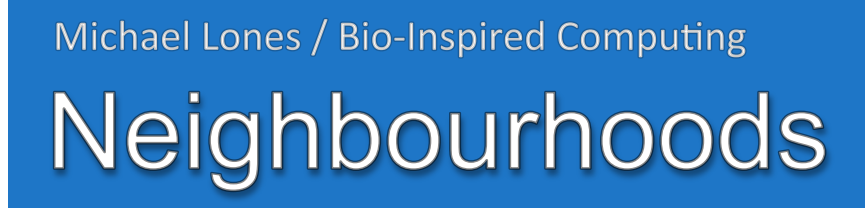

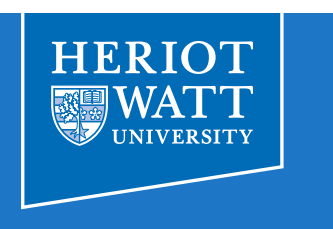

- ⟐ A number of different neighbourhoods are used in CAs
	- ▹ This is called a **von Neumann** neighbourhood

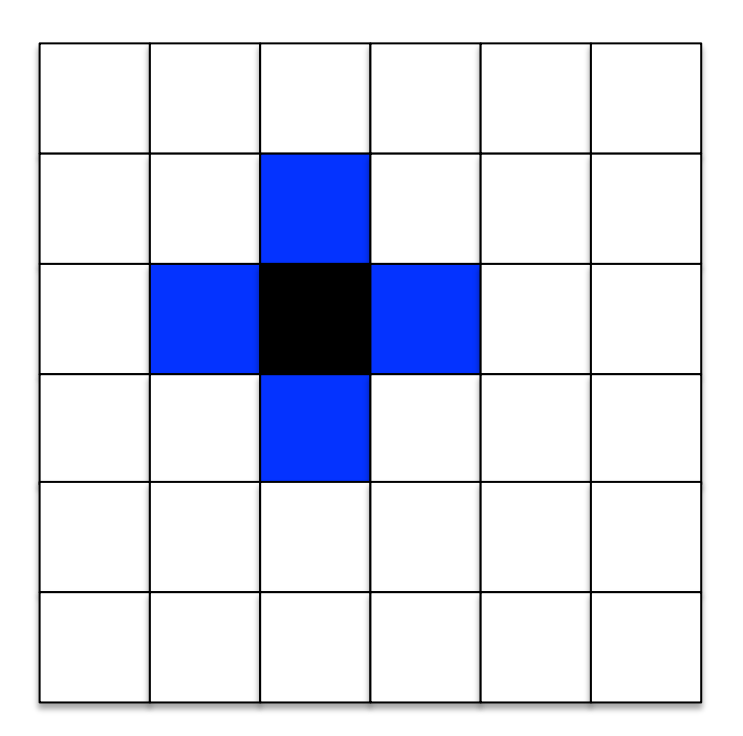

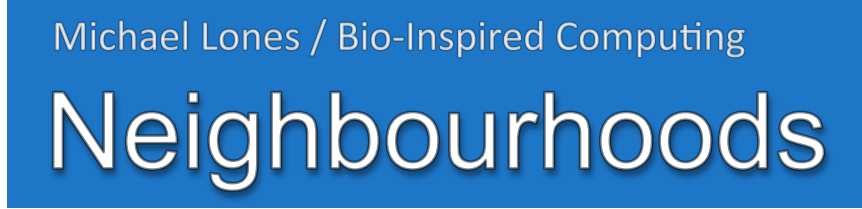

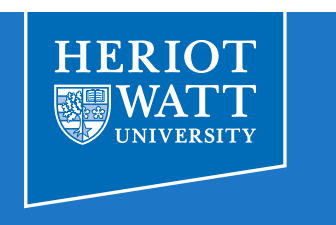

- ⟐ A number of different neighbourhoods are used in CAs
	- ▹ This is called an **extended von Neumann** neighbourhood

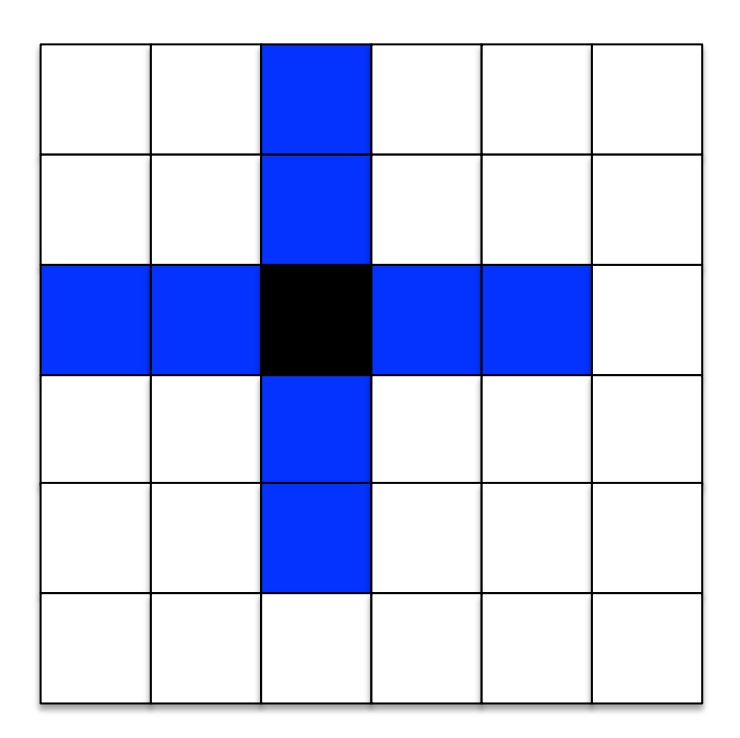

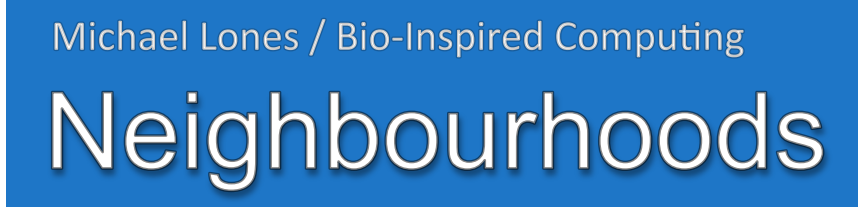

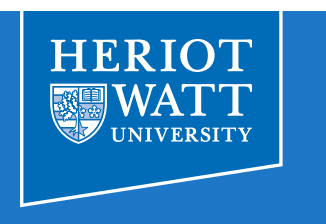

- ⟐ A number of different neighbourhoods are used in CAs
	- ▹ At the edges, **toroidal** neighbourhoods are often used
	- ▹ Also known as periodic boundary conditions

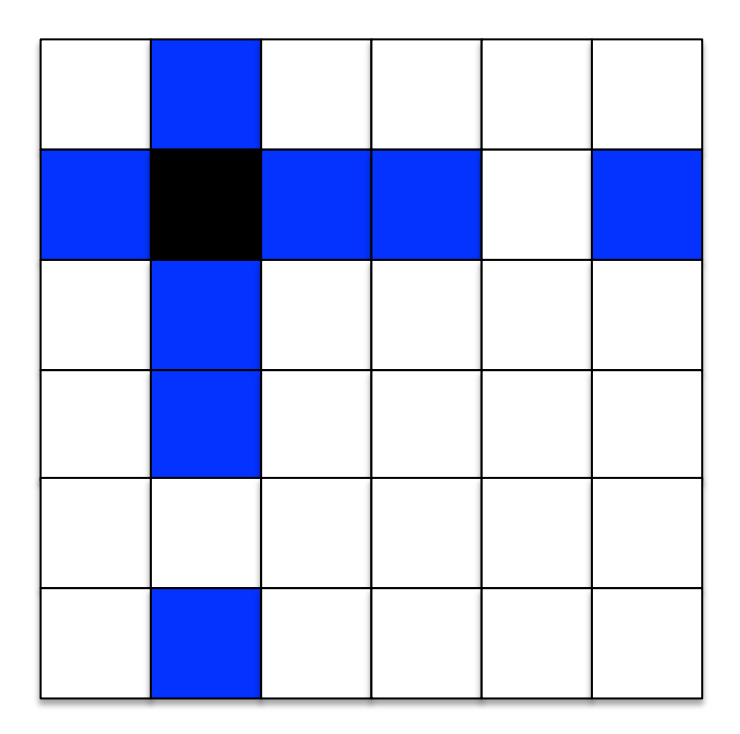

## **Simple Example**

⟐ Modelling how a forest fire spreads\*

- ▹ A forest is modelled as a 2D grid of automata
- ▹ A tree may or may not grow in each cell

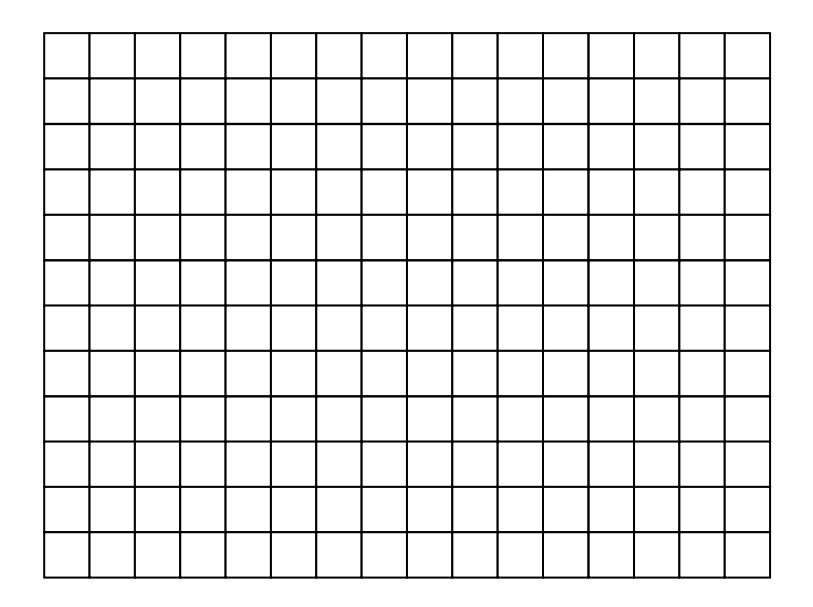

\*Thanks to David Corne for this example 

## **Simple Example**

- $\Diamond$  Each automata has one of three states
	- $\triangleright$  **Empty** indicating no tree
	- ▹ **ok\_tree** indicating a healthy tree
	- ▹ **fire\_tree** a tree that's on fire

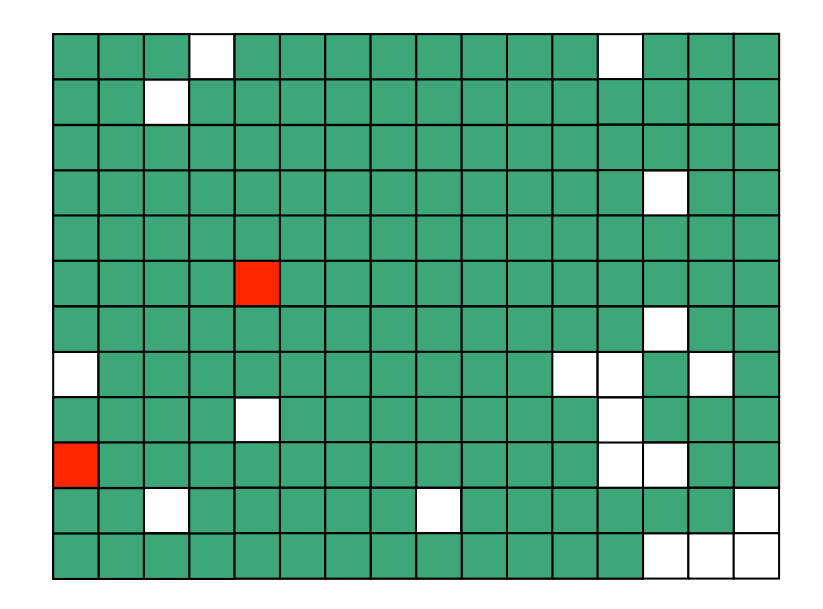

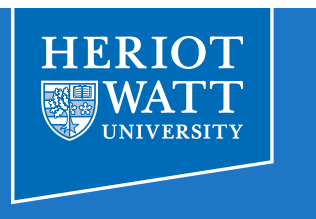

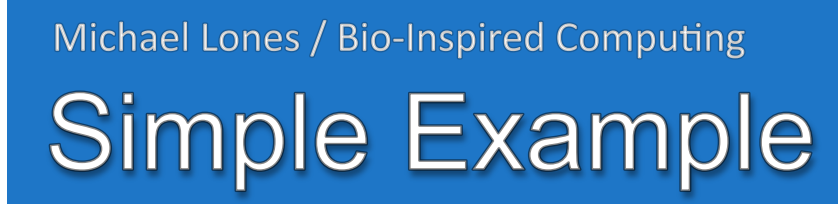

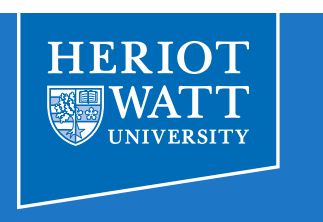

- $\Diamond$  Each automata applied this rule in a Moore neighbourhood
	- ▹ If a tree is not on fire, and has *n* neighbours on fire, it catches fire with probabilty *n*/8. If on fire for 3 steps, a tree dies
	- $\triangleright$  Time = 0

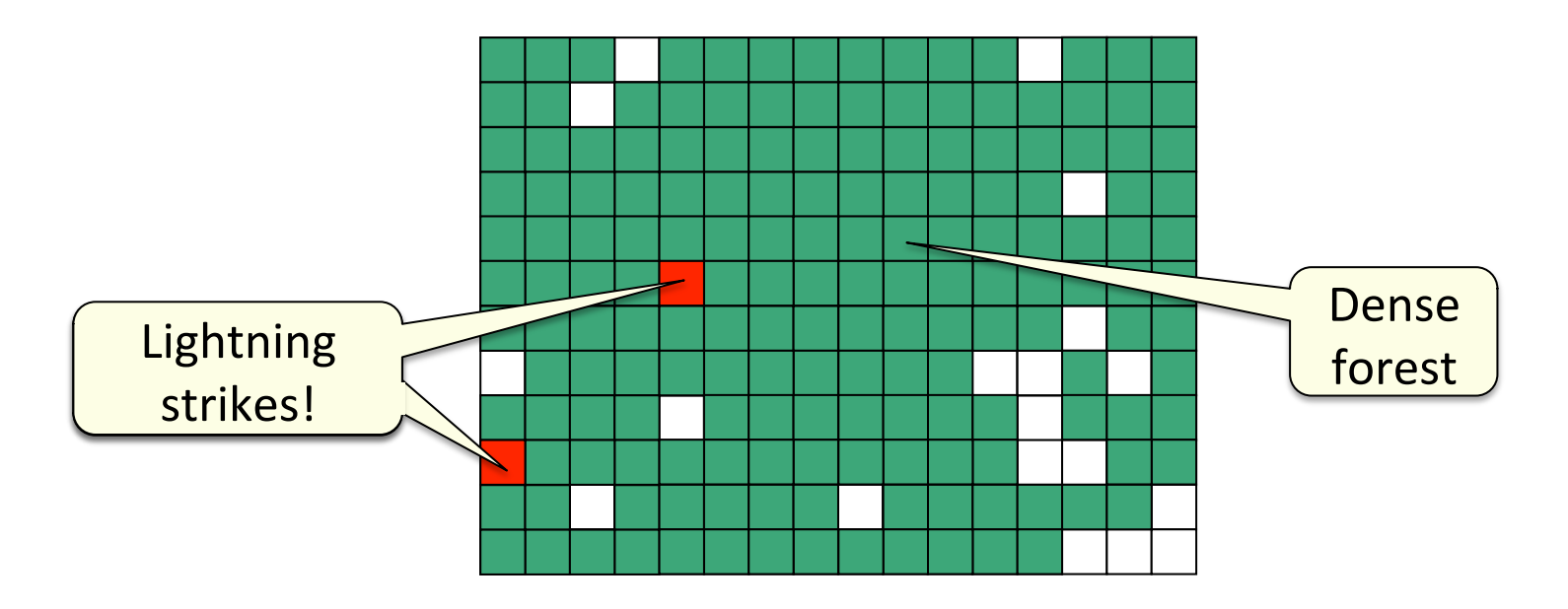

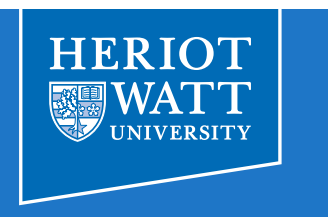

- ⟐ Each automata applied this rule in a Moore neighbourhood
	- ▹ If a tree is not on fire, and has *n* neighbours on fire, it catches fire with probabilty *n*/8. If on fire for 3 steps, a tree dies
	- $\triangleright$  Time = 1

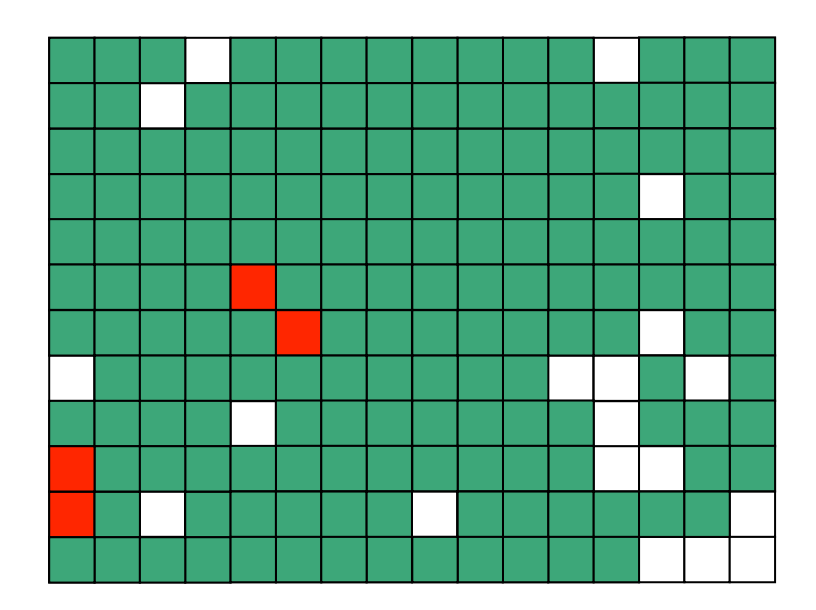

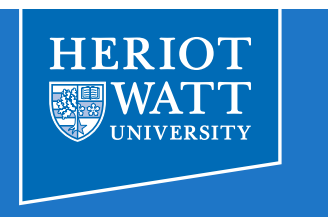

- ⟐ Each automata applied this rule in a Moore neighbourhood
	- ▹ If a tree is not on fire, and has *n* neighbours on fire, it catches fire with probabilty *n*/8. If on fire for 3 steps, a tree dies
	- $\triangleright$  Time = 2

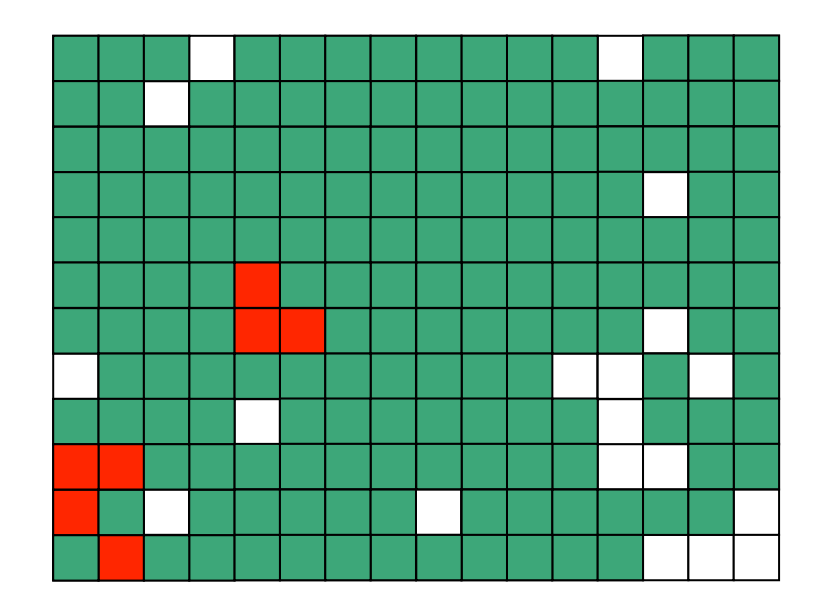

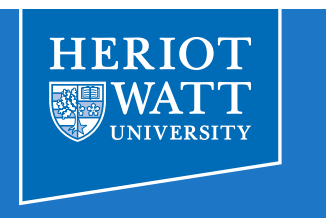

- ⟐ Each automata applied this rule in a Moore neighbourhood
	- ▹ If a tree is not on fire, and has *n* neighbours on fire, it catches fire with probabilty *n*/8. If on fire for 3 steps, a tree dies
	- $\triangleright$  Time = 3

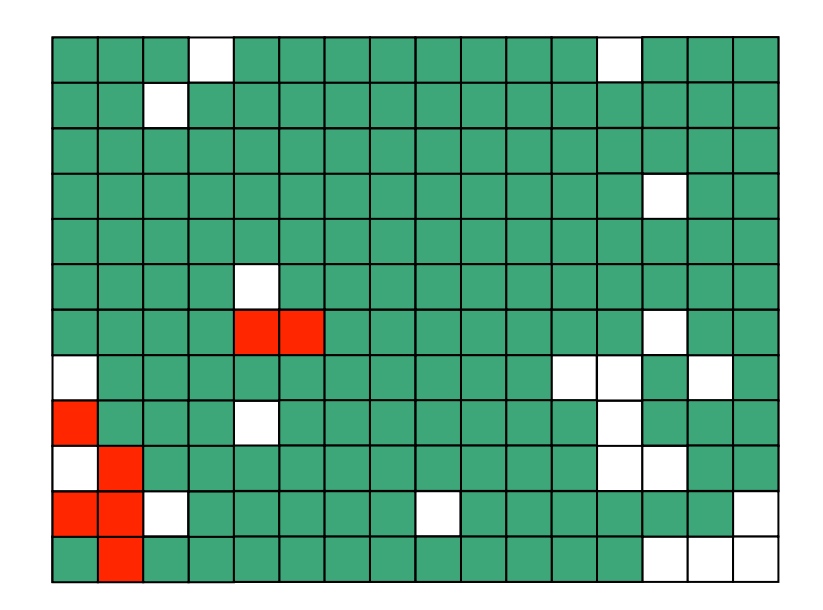

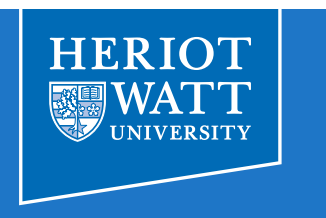

- ⟐ Each automata applied this rule in a Moore neighbourhood
	- ▹ If a tree is not on fire, and has *n* neighbours on fire, it catches fire with probabilty *n*/8. If on fire for 3 steps, a tree dies
	- $\triangleright$  Time = 4

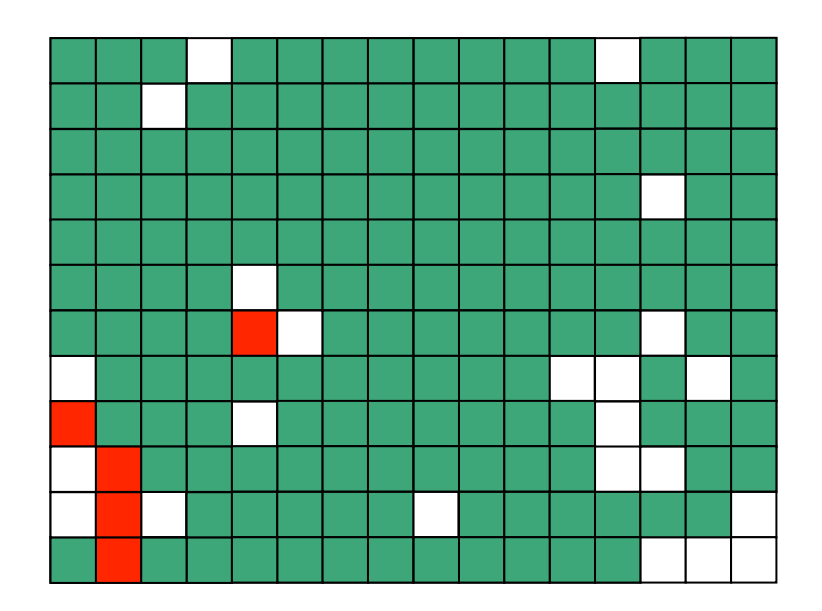

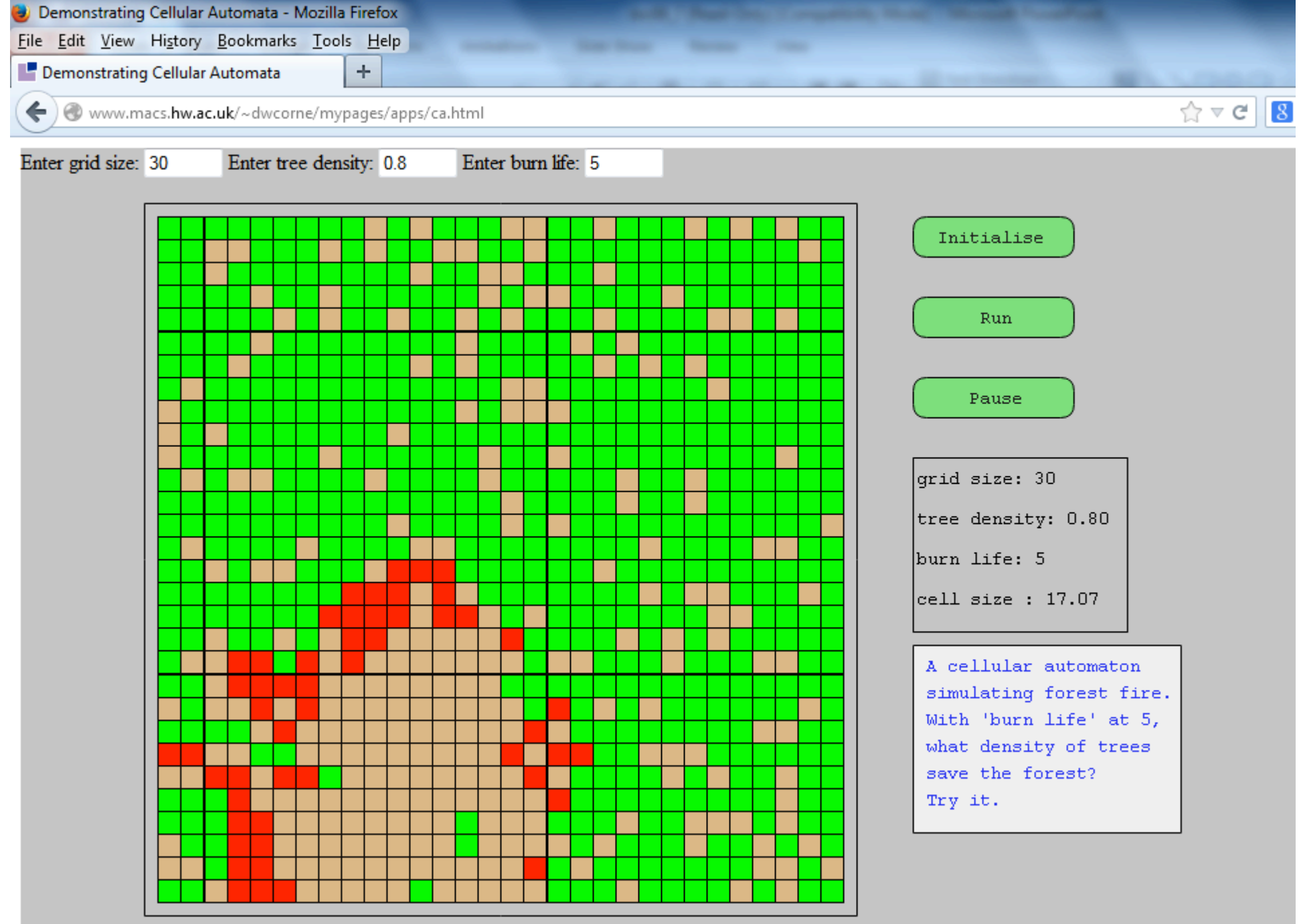

# **Cellular Automata (CA)**

- ⟐ What are cellular automata used for?
	- ▹ Modelling spatial processes
		- e.g. forest fires, disease spread
	- ▹ Modelling physical processes
		- e.g. crystal formation, thermodynamics
	- ▹ Modelling biological processes
		- e.g. pattern formation, self-replication
	- ▹ Solving computational problems
		- e.g. random number generators, ciphers
	- ▹ Parallel processing architectures
		- $\cdot$  e.g. systolic arrays, Connection Machine  $\rightarrow$

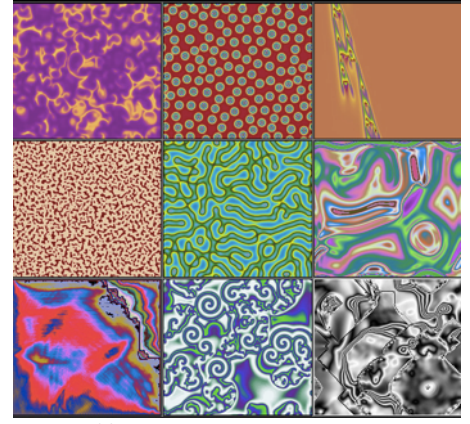

http://www.rudvrucker.com

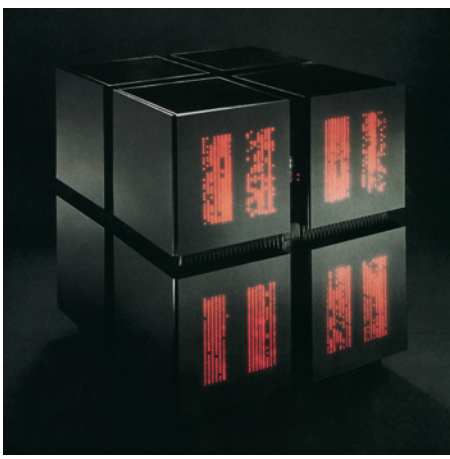

www.mission-base.com/tamiko

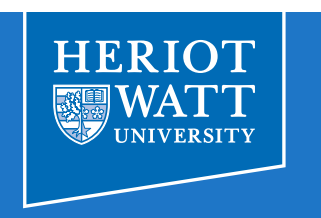

# **Conway's Game of Life**

- ⟐ Developed by John Conway in the 1970s
	- ▹ A simple model of self-replication
	- ▹ Surprisingly complex behaviour
	- ▹ Led to wider interest in CAs

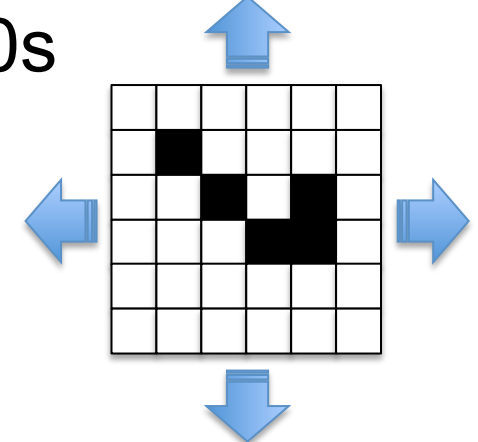

- $\Diamond$  2 states (live, dead), Moore neighbourhood, 4 rules:
	- ▹ A live cell with <2 live neighbours dies (*under-population*)
	- $\triangleright$  A live cell with 2-3 live neighbours remains alive
	- ▹ A live cell with >3 live neighbours dies (*over-crowding*)
	- ▹ A dead cell with 3 live neighbours becomes a live cell (*reproduction*)

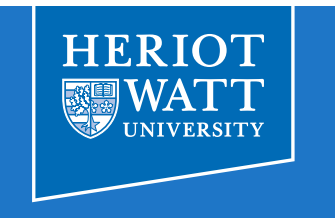

# **Spaceships**

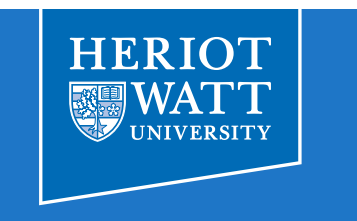

#### ⟐ Moving elements that emerge from these rules

 $\triangleright$  The most famous is the glider:

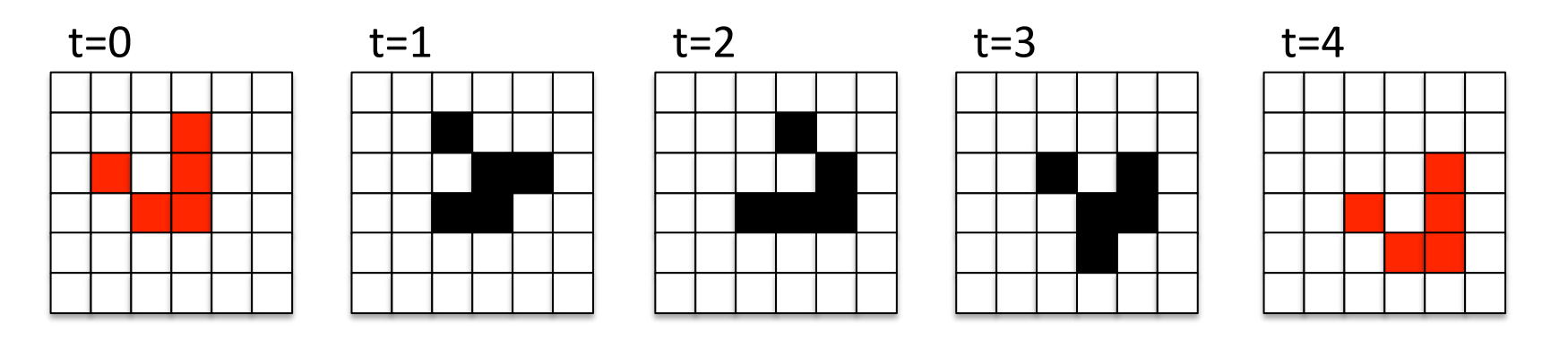

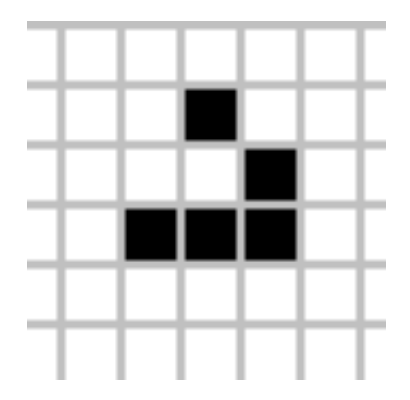

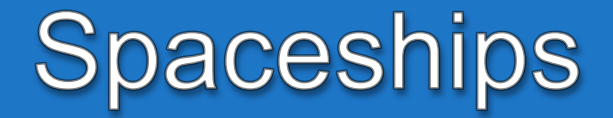

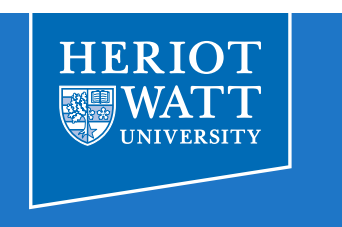

#### ⟐ Moving elements that emerge from these rules

▹ Some more complex examples:

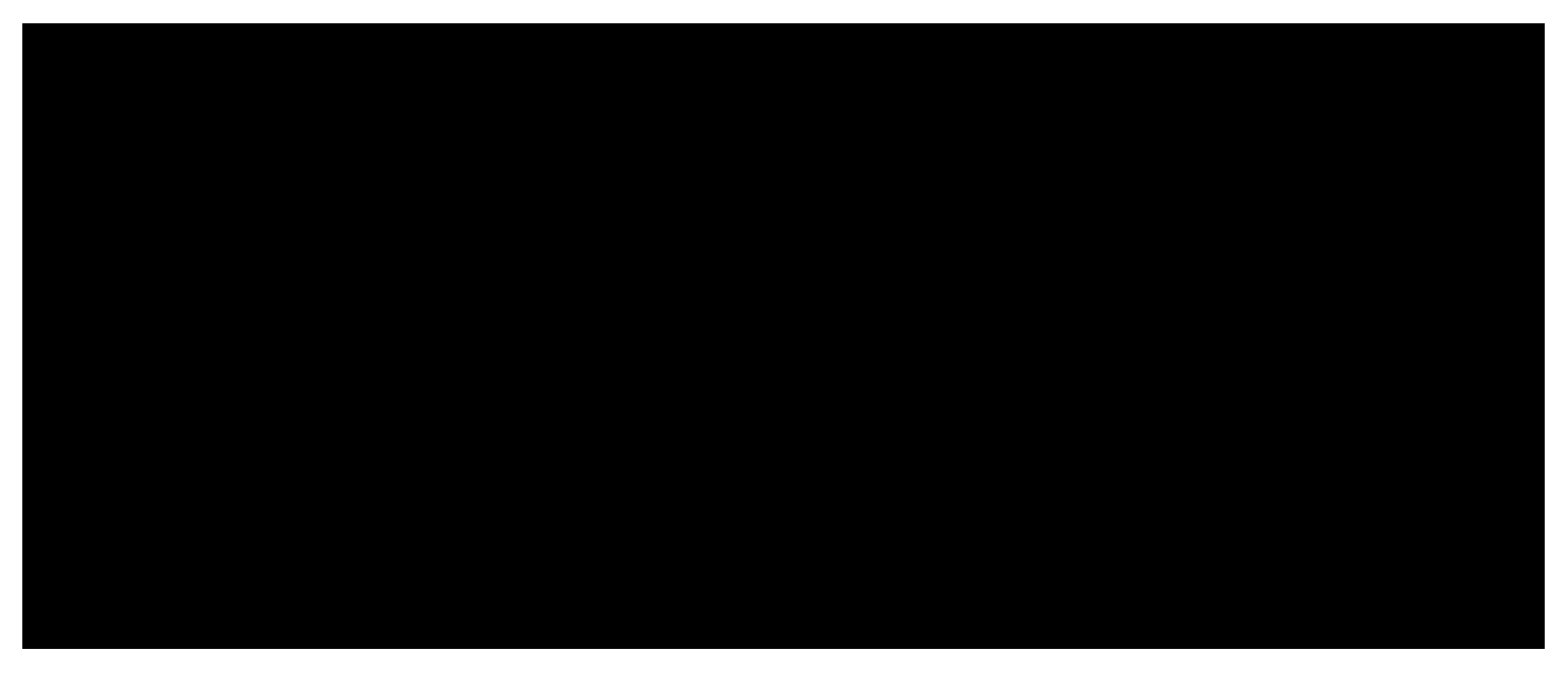

http://en.wikipedia.org/wiki/File:Animated spaceships.gif (animated)

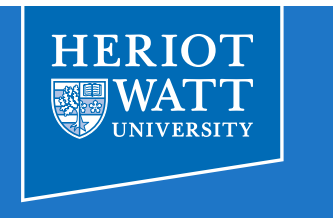

- ⟐ Structures that generate streams of spaceships
	- ▹ Gosper's glider gun is the smallest known example:

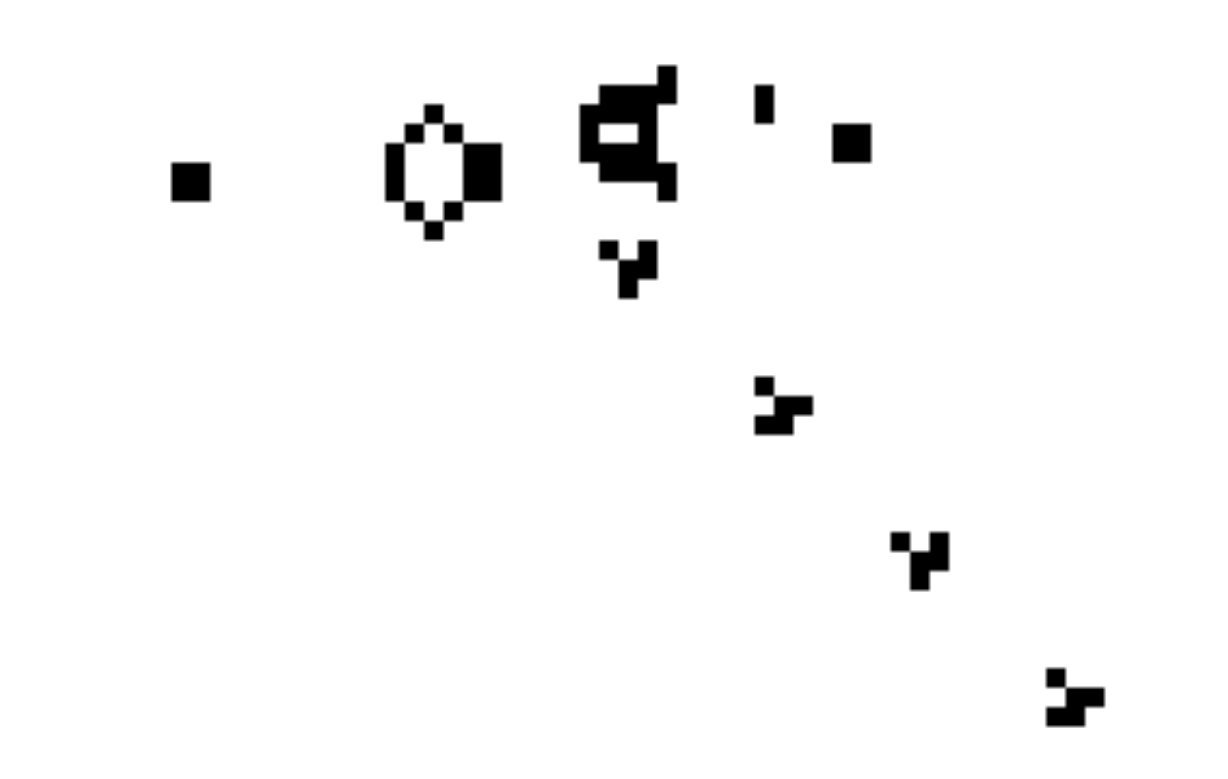

http://en.wikipedia.org/wiki/File:Gospers\_glider\_gun.gif (animated)

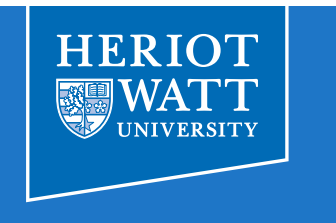

## **Turing Completeness**

⟐ Game of Life famously shown to be Turing complete

- $\triangleright$  i.e. capable of universal computation
- $\triangleright$  Proven by implementing logic gates with gliders

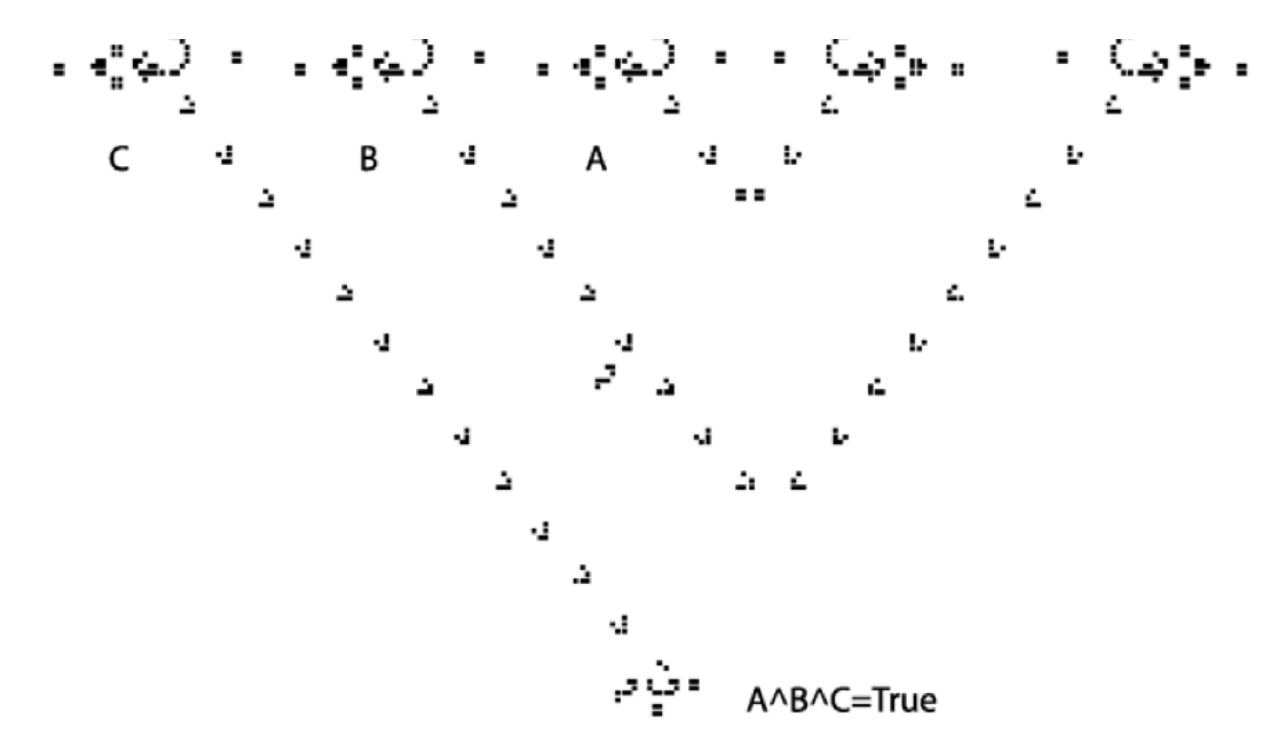

Jean-Philippe Rennard, http://arxiv.org/pdf/cs/0406009.pdf

## Michael Lones / Bio-Inspired Computing **Turing Machine**

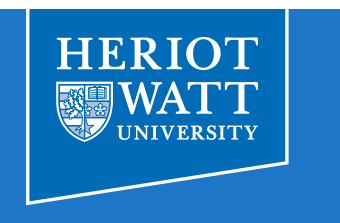

- ⟐ Rendell, A Universal Turing Machine in Conway's Game of Life
	- ▹ http://uncomp.uwe.ac.uk/CAAA2011/Program\_files/764-772.pdf

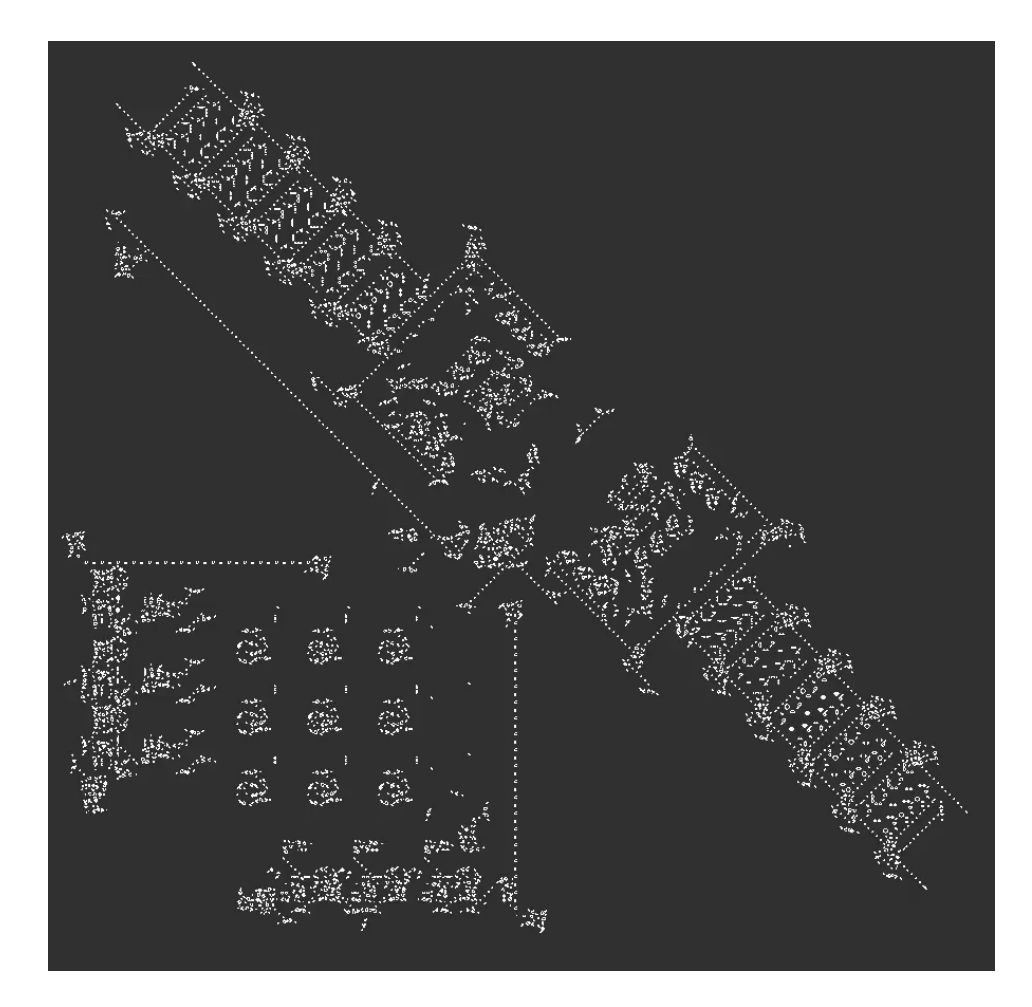

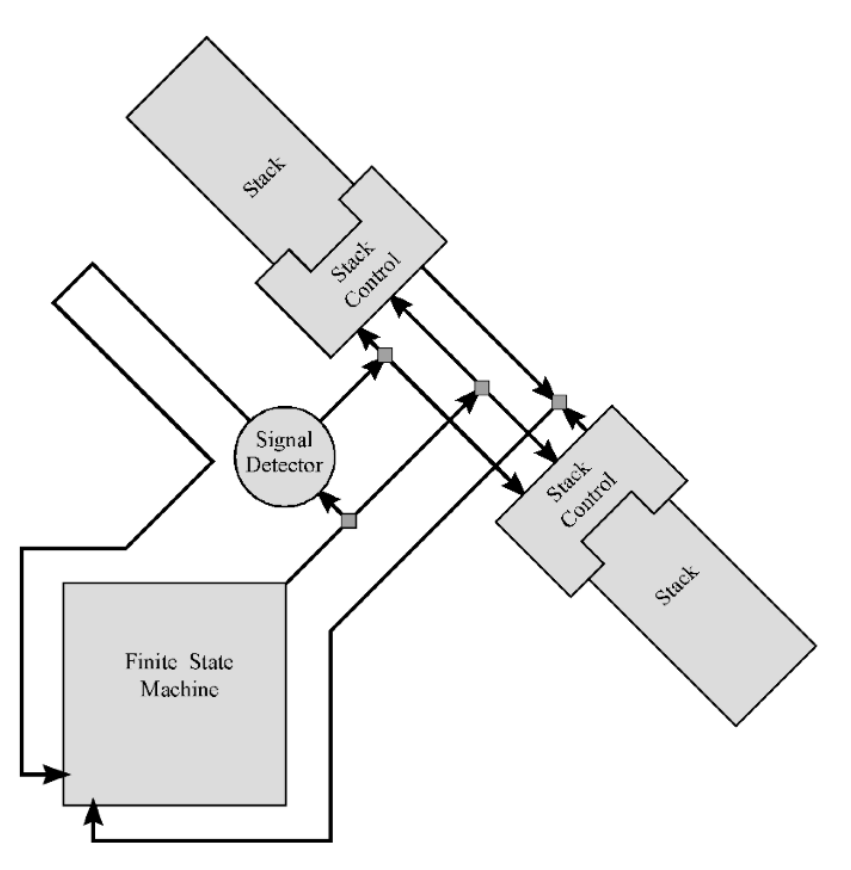

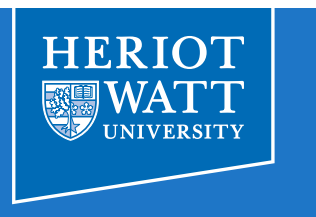

- ⟐ Patterns that grow and take a long time to stabilise
	- ▹ Complexity emerges from simple rule and initial state
	- $\triangleright$  Can be seen as carrying out a complex computation
- ⟐ Acorn: size 7, grows to 1057, lasts 5206 time steps
	- $\triangleright$  Stable pattern consists of 41 blinkers, 4 traffic lights, 34 blocks, 30 beehives, 1 honey farm, 13 gliders, 8 boats, 5 loaves, 3 ships, 2 barges, 2 ponds and 1 mango

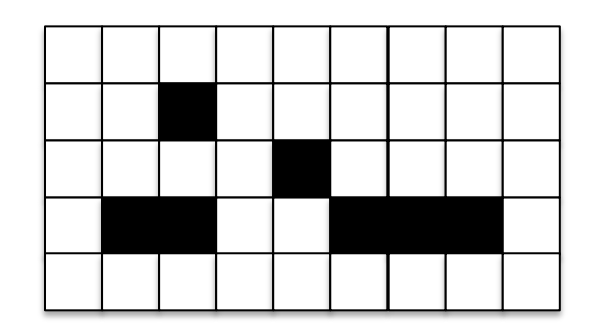

http://www.conwaylife.com/wiki/Methuselah

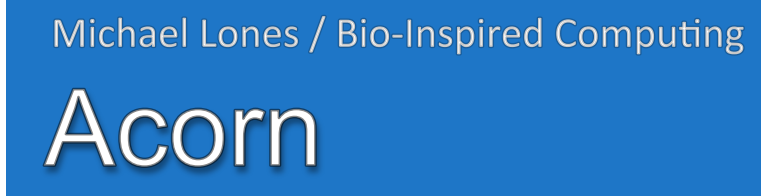

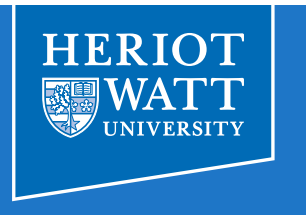

00 (0.00, 0.00, 5.00) 0 / 58088

https://www.youtube.com/watch?v=U2dB57bwIWQ http://altsoph.com/projects/conwaytree/

 $+$ 

## **Game of Life**

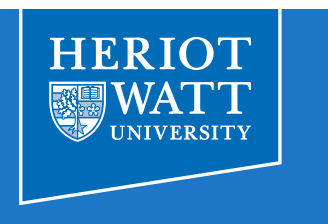

- ⟐ A computationally interesting cellular automata
	- ▹ Simple definition, complex behaviour
	- ▹ Unexpected emergent phenomena
	- ▹ i.e. spaceships, methuselah
	- ▹ Computationally universal
- ⟐ Lots of Game of Life implementations:
	- ▹ http://www.bitstorm.org/gameoflife/ [Java, online]
	- ▹ http://golly.sourceforge.net [cross-platform]
	- $\triangleright$  Do try this at home!

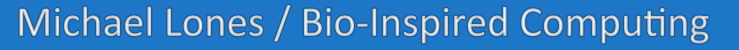

## **Multi-Valued States**

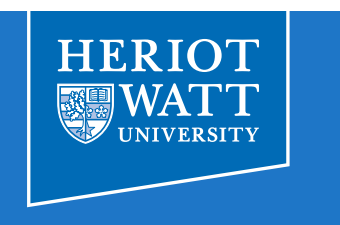

- ⟐ Various multi-valued state CAs have been studied
	- ▹ e.g. Langton's loops model self-replication
		- Uses 8 states:

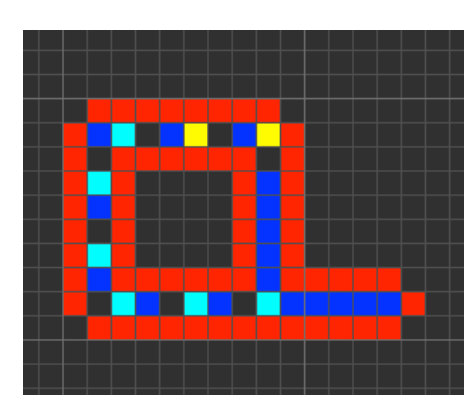

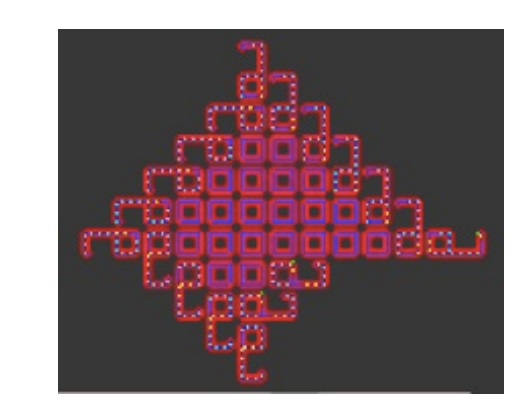

- ▹ e.g. WireWorld models electron flow in circuits
	- Uses 4 states:

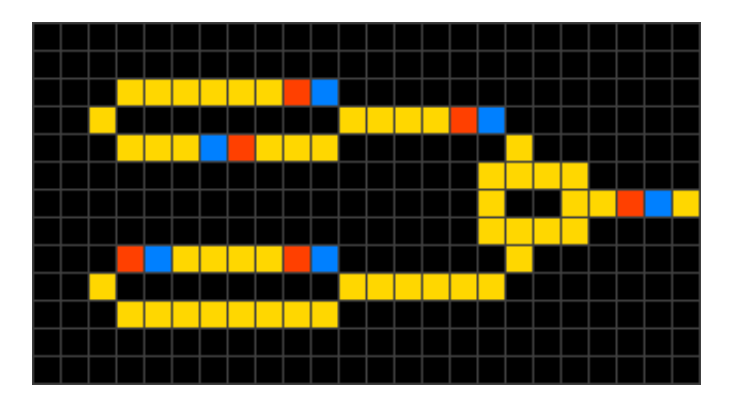

#### Michael Lones / Bio-Inspired Computing WireWorld

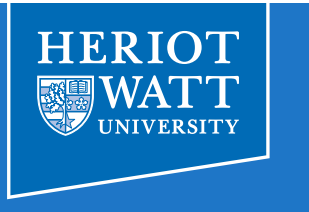

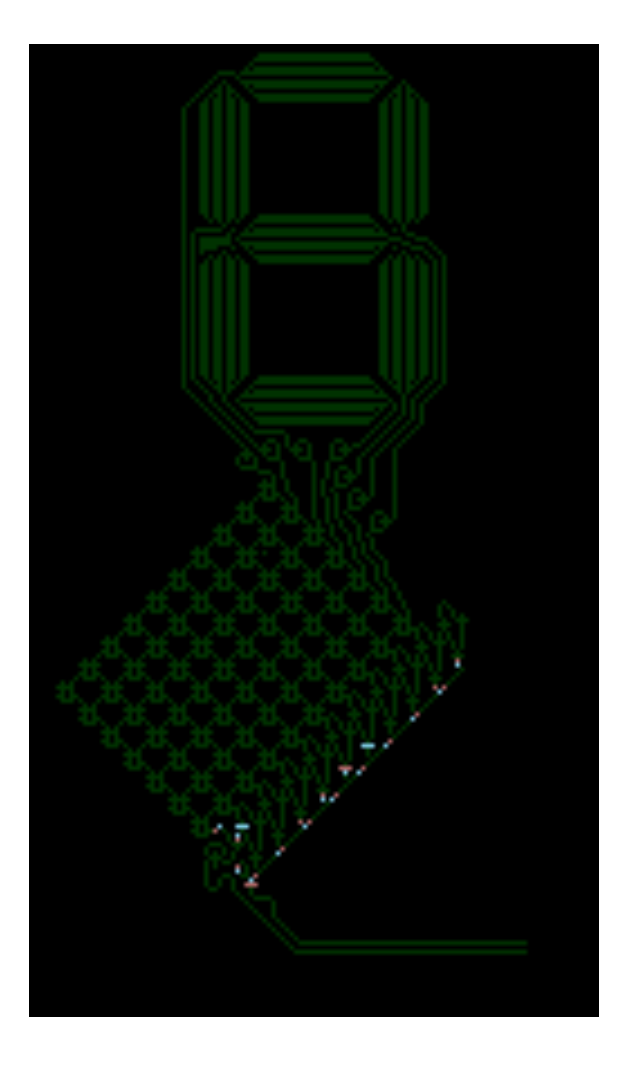

http://en.wikipedia.org/wiki/File:Animated\_display.gif (animated)

# **Other Model Extensions**

- ⟐ Probabilistic cellular automata
	- $\triangleright$  Transitions occur with a certain probability
- ⟐ Asynchronous cellular automata ▹ Updates don't occur at the same time
- ⟐ Use of non-rectangular grids ▹ e.g. irregular Penrose tilings
- ⟐ Continuous cellular automata
	- ▹ Continuous state, functions or spaces

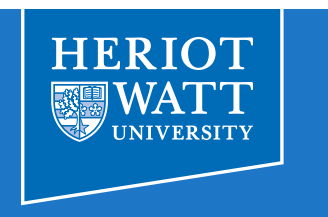

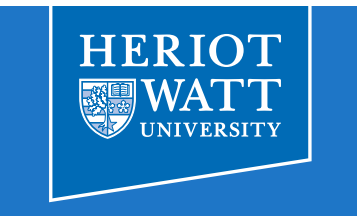

## **Elementary Cellular Automata**

⟐ 1D binary CAs that take place on a single grid row

- ▹ Appear simple, but can be deceptively complex
- $\triangleright$  Probably the most studied form of CA
- ▹ Stephen Wolfram's work on these is very well known

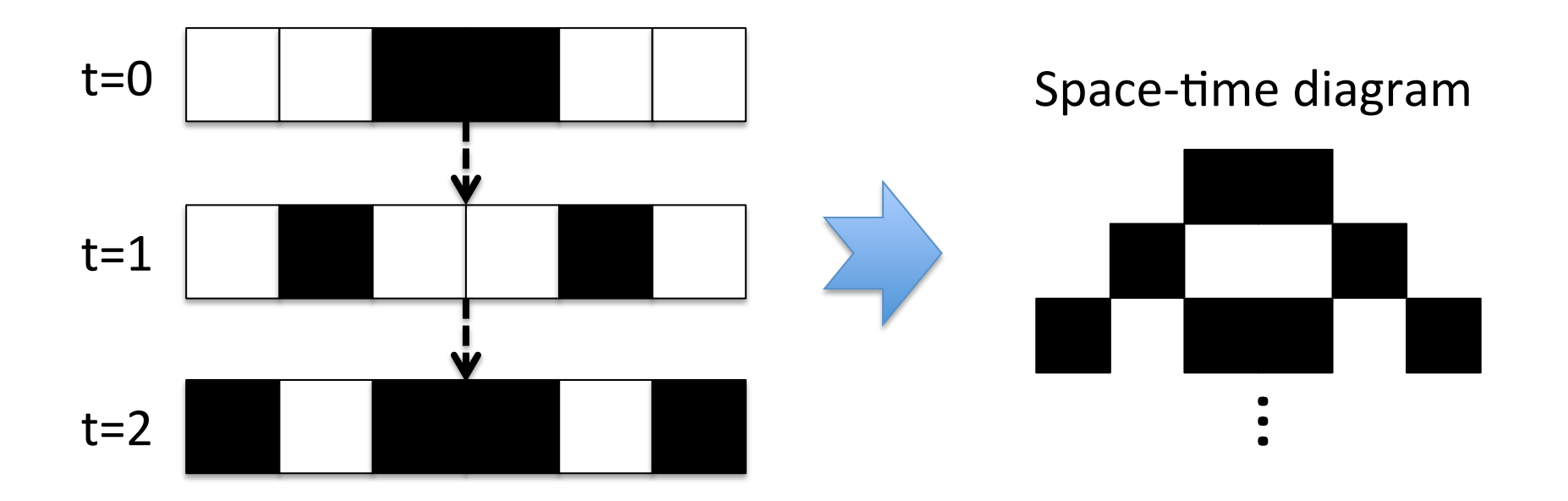

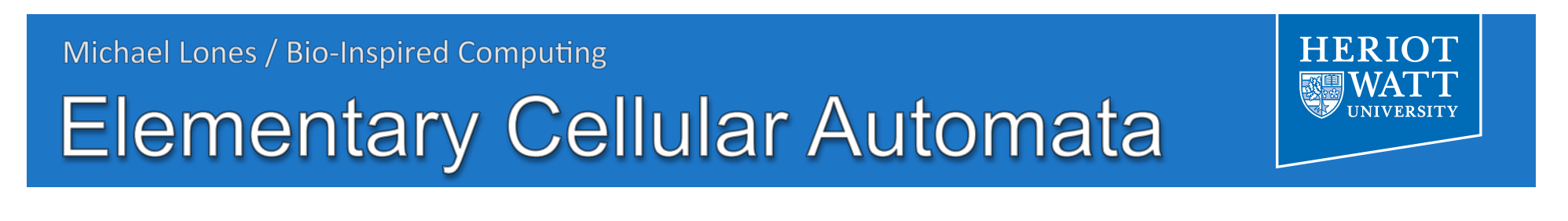

⟐ They are based around a neighbourhood of size 3:

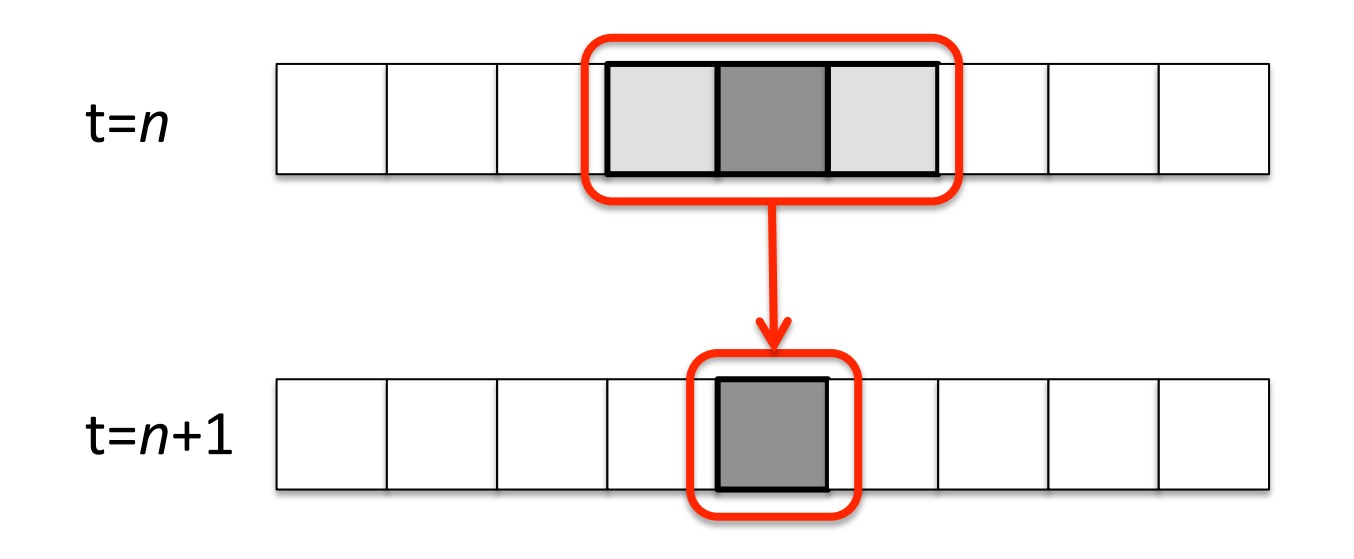

 $\Diamond$  Hence, it maps 2<sup>3</sup>=8 possible patterns to 0 or 1

 $\triangleright$  Meaning there are 2<sup>8</sup>=256 possible update rules

**Elementary Cellular Automata** 

#### ⟐ An example of a rule:

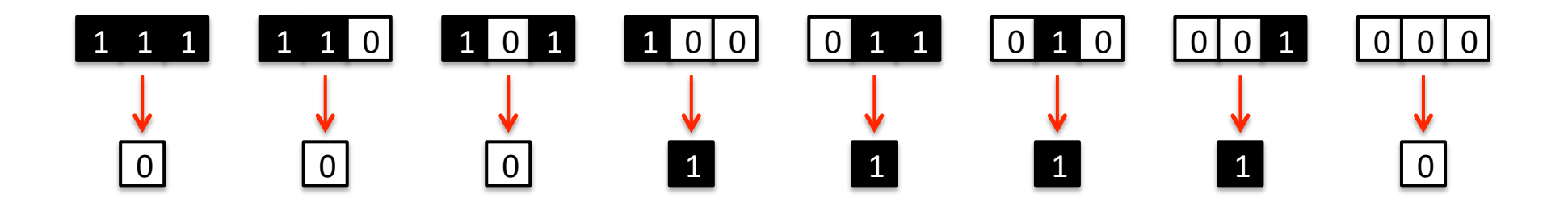

**HERIO** 

- ⟐ This is known as Rule 30 … can you see why?
	- ▹ Hint: binary!
	- $\triangleright$  Every elementary CA has a number between 0 and 255

Rule 30

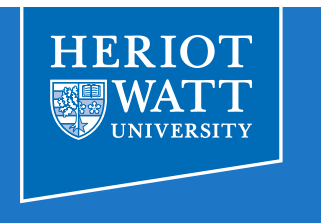

#### ⟐ One of Wolfram's famous rules

- ▹ Leads to complex, aperiodic, chaotic behaviour
- ▹ Space-time diagram resembles the shell of *conus textile*
- ▹ Used as a random number generator in Mathematica

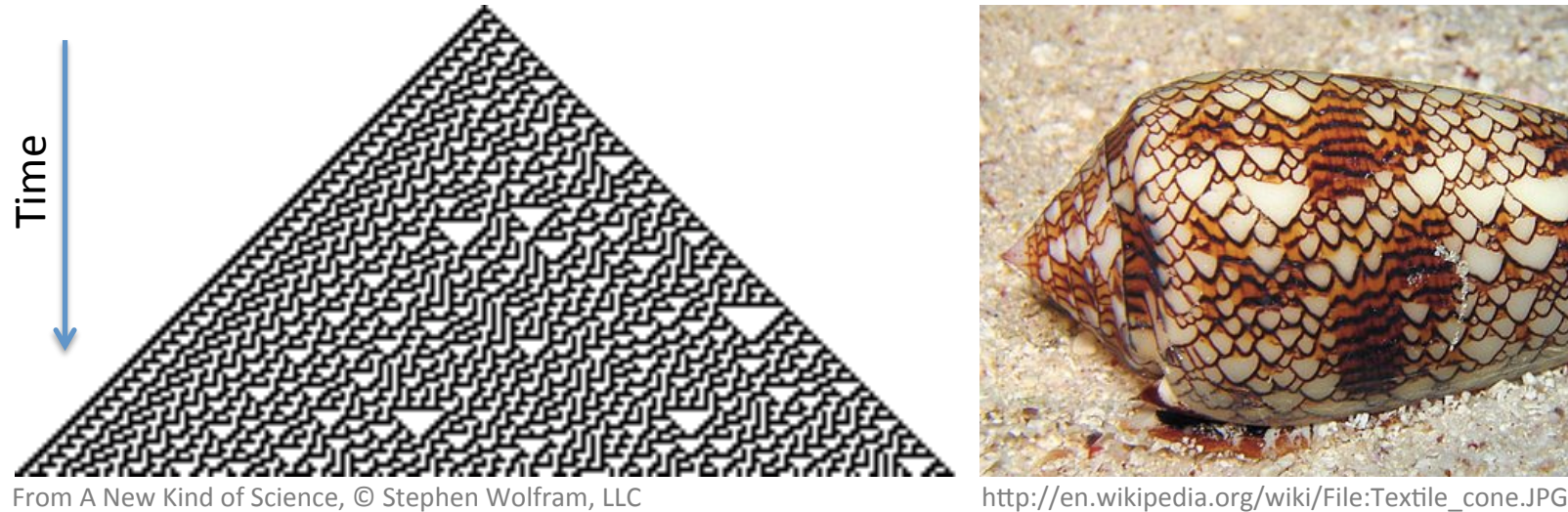

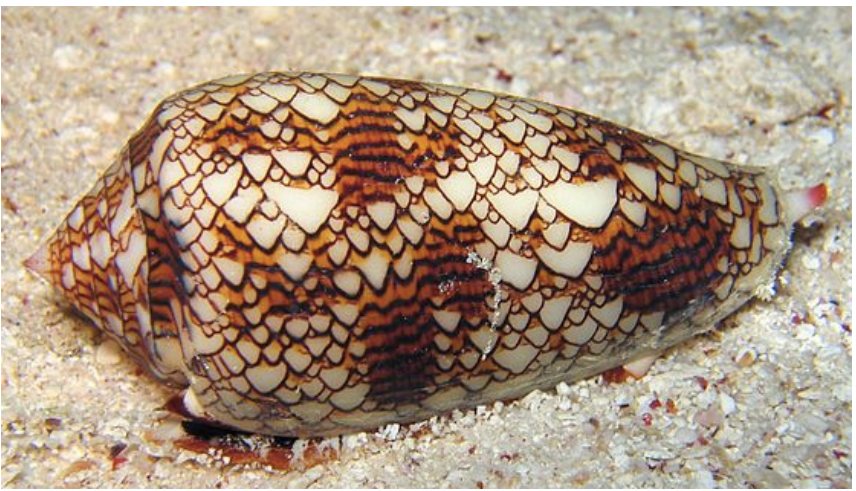

# "Simple Programs"

- ⟐ Stephen Wolfram's book in a nutshell
	- ▹ Simple programs (such as CAs) can generate complex behaviours
	- $\triangleright$  They can generate a lot of the patterns we see in natural systems
	- $\triangleright$  They might therefore be used as a means for studying natural systems
	- $\triangleright$  Rather than using top-down models
	- ▹ e.g. in physics, chemistry, biology, …

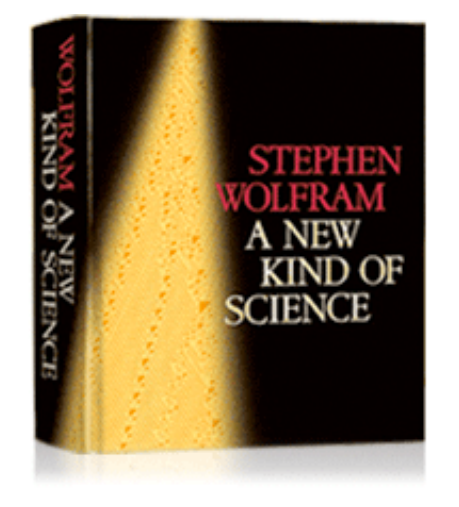

#### ⟐ Often misunderstood as saying the universe is a CA

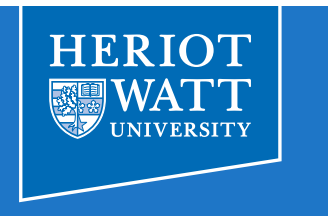

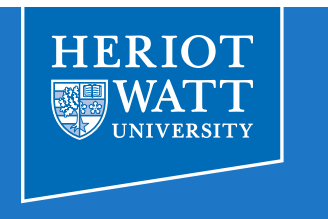

- ⟐ This one is known to be Turing complete
	- ▹ The simplest known Turing complete system
	- ▹ Very simple definition, complex behaviour
	- ▹ Behaviour appears to take place on the "edge of chaos"

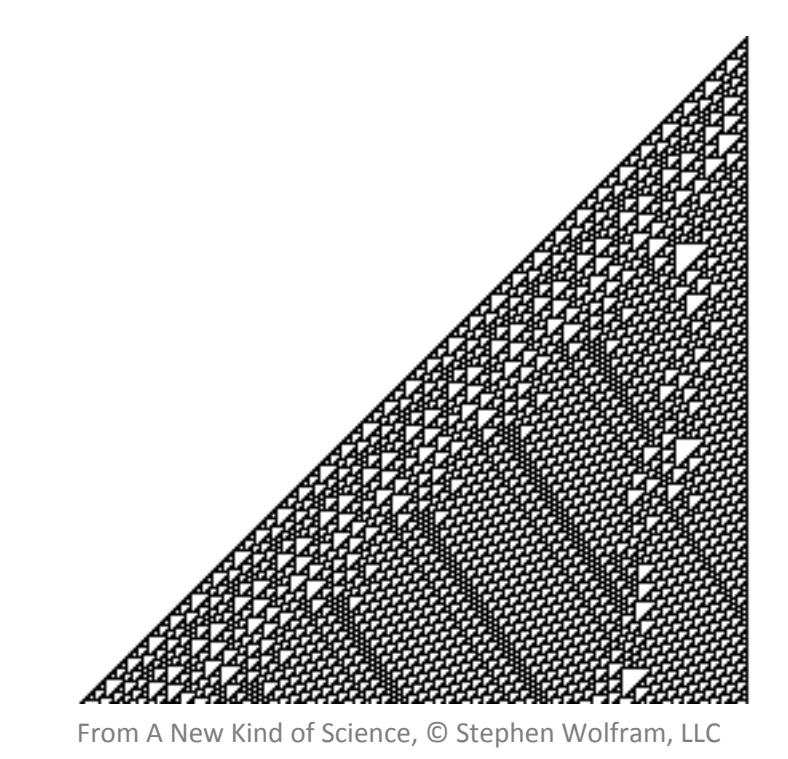

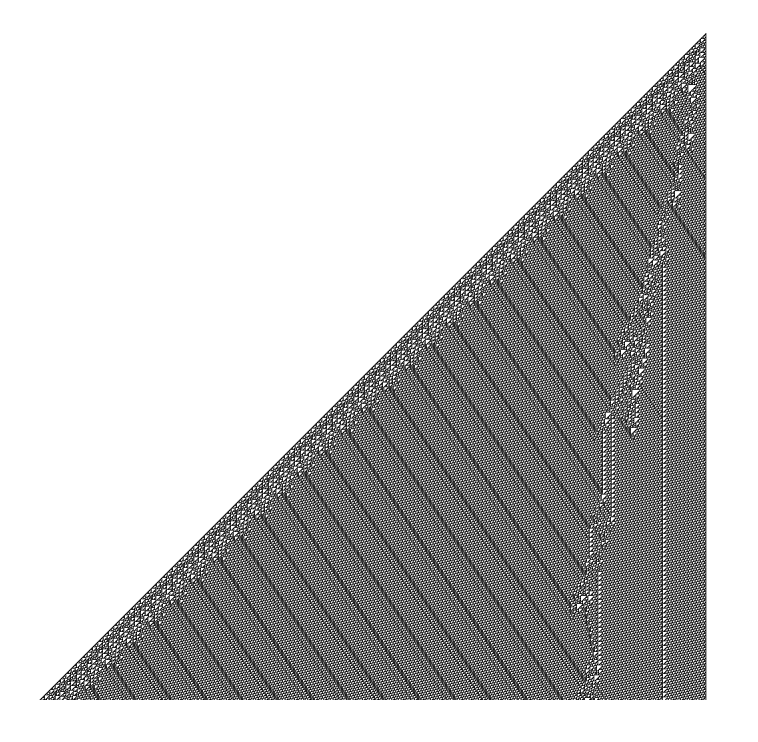

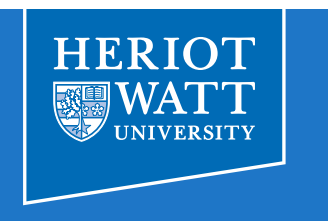

# **Evolving Cellular Automata**

- ⟐ Rules 30 and 110 were discovered by exhaustively enumerating and simulating the rule space
	- ▹ Feasible for these elementary CAs
	- ▹ Quickly becomes infeasible for more complex CAs
- ⟐ Is it possible to use EAs to find useful rules?
	- $\triangleright$  Yes, this has been done.
- $\Diamond$  Is this a form of genetic programming?
	- $\triangleright$  If the aim is to perform computation, then yes!
	- $\triangleright$  If the aim is modeling, then probably not

# **Computing with CAs**

⟐ How do I compute using a CA?

- ▹ 1) Find a suitable rule
- $\geq$  2) Encode the problem instance in the initial state
- $\triangleright$  3) Execute the CA for a certain number of steps
- $\triangleright$  4) Read the result from the final state of the CA
- ⟐ Lots of cryptography applications
	- ▹ Google 'cellular automata encryption'
	- ▹ Lots of different CA models used
	- ▹ Have a look!

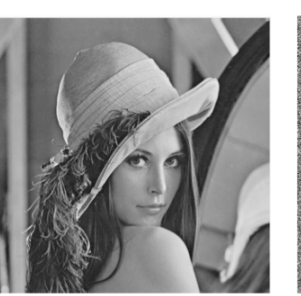

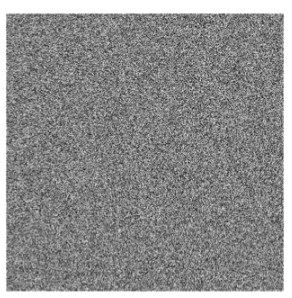

# Things you should know

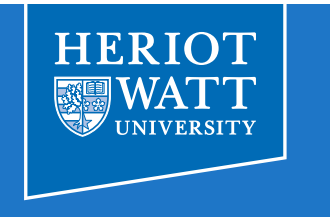

- ⟐ Know how to execute a CA, and their uses
- ⟐ Know how CAs differ from traditional computation
- ⟐ Know about the Game of Life:
	- $\triangleright$  Know it is computationally universal, and understand why
	- ▹ Know its emergent phenomena: gliders, methuselah
	- ▹ *You don't need to remember patterns*
- ⟐ Know about Elementary CAs:
	- $\triangleright$  Know what they are
	- $\triangleright$  Be aware of their computational properties
	- ▹ *You don't need to remember individual rules*

## Things to try out

#### ⟐ Try out some CAs:

- ▹ Forest fire http://www.macs.hw.ac.uk/~dwcorne/mypages/apps/ca.html
- ▹ Elementary cellular automata http://www.macs.hw.ac.uk/~dwcorne/mypages/apps/1dca.html
- ▹ Golly (game of life, Langton's loops, WireWorld) http://golly.sourceforge.net/
- ⟐ Read about using CAs for modelling:
	- ▹ See papers on course website
	- ▹ Urban growth, traffic simulation, flu infection, brain tumour growth, HIV infection

## **Next Lecture**

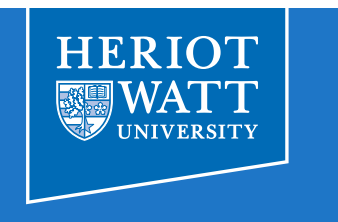

- ⟐ How biological cells actually "compute"
	- ▹ Gene regulatory networks (GRNs)
	- ▹ Computational models of GRNs
	- ▹ Boolean networks

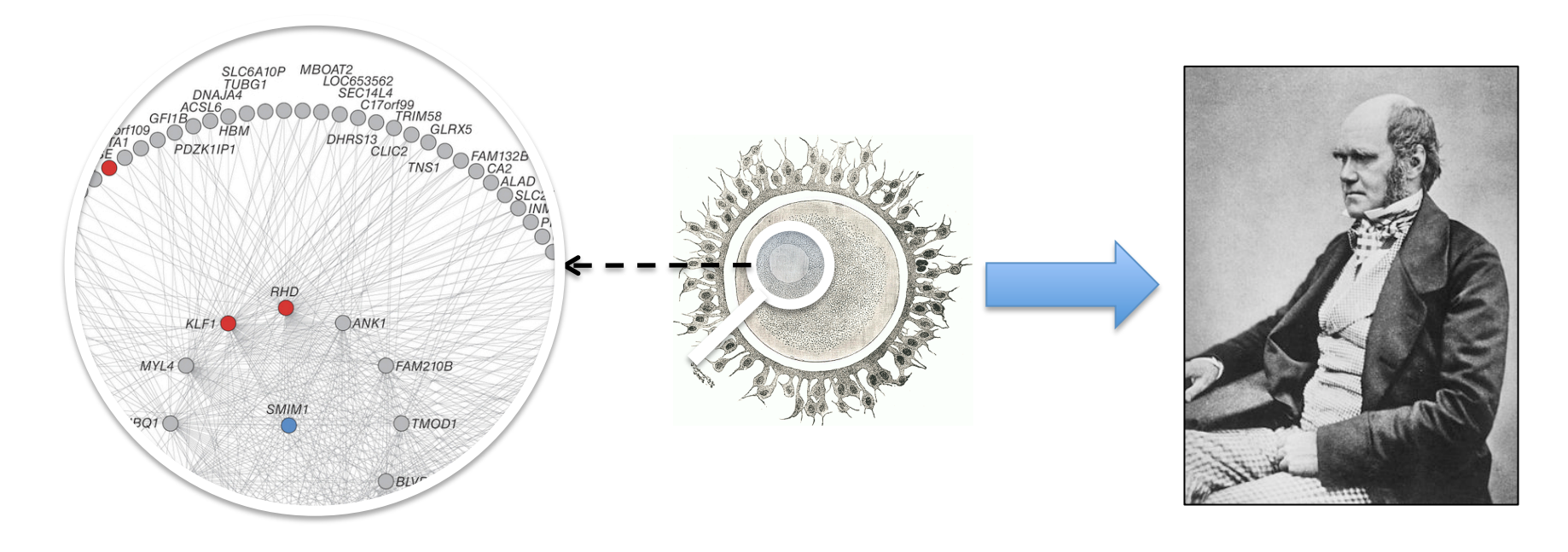